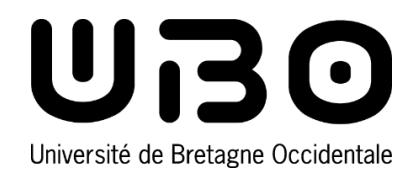

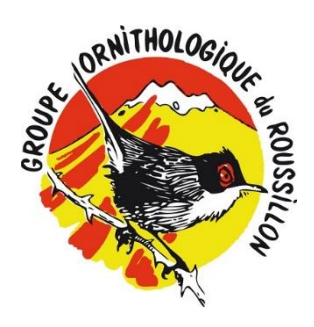

# Les passereaux nicheurs de la Plaine du Roussillon et de ses contreforts

Étude par la méthode des plans quadrillés : synthèse, analyses et perspectives

Florian Olivier

Sous la direction de Fabien Gilot

Septembre 2018

Master 2 Gestion et Conservation de la Biodiversité Université de Bretagne Occidentale

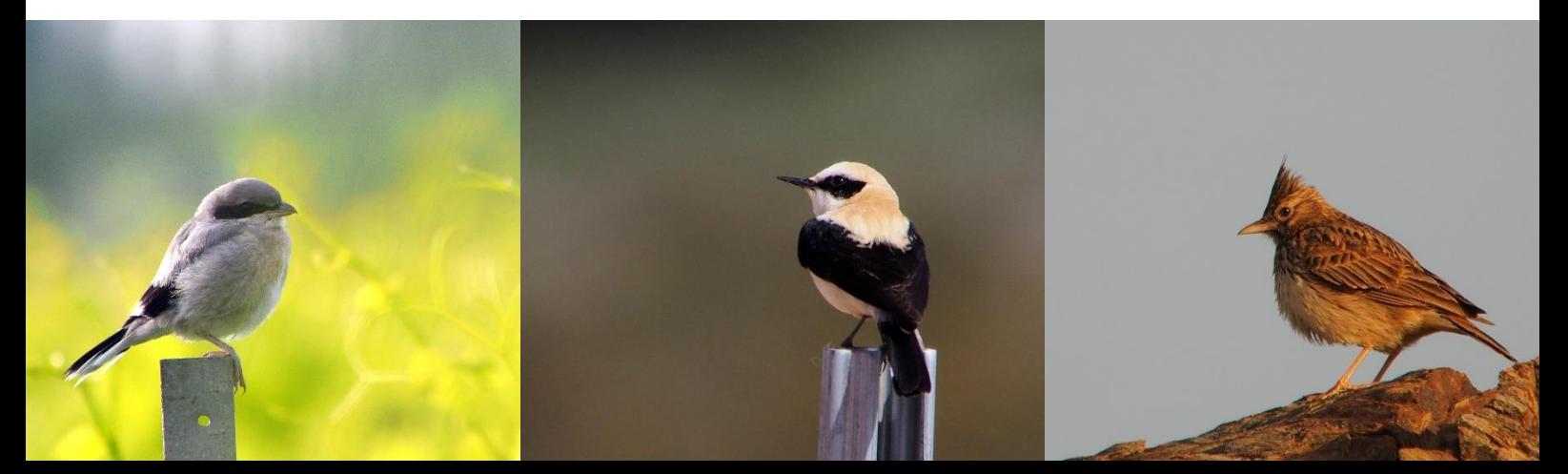

# Remerciements

Je remercie chaleureusement Fabien Gilot de m'avoir accueilli pendant ces 6 mois. J'ai pris beaucoup de plaisir à échanger, apprendre ou débattre sur notre passion commune et sur bien d'autres sujets. Je le remercie en outre d'avoir toléré tant bien que mal mon café trop fort.

Merci à Aurélien, Maryse et Quentin pour leur bonne humeur au bureau, pour les rigolades autour du plat de pâtes au pesto journalier et pour leurs avis et conseils éclairés.

Merci aux quelques adhérents du GOR que j'ai pu croiser, en particulier David et Yves, pour leur gentillesse et pour ces chouettes moments passés sous les vols de guêpiers, martinets, milans et bondrées.

Merci à Mathieu Bourgeois de la LPO Aude, qui deux ans après m'avoir « supporté » comme stagiaire, répond toujours présent lorsque j'ai besoin de lui.

Merci à ma colocataire Alheli pour son aide précieuse sur les questions mathématiques.

# Sommaire

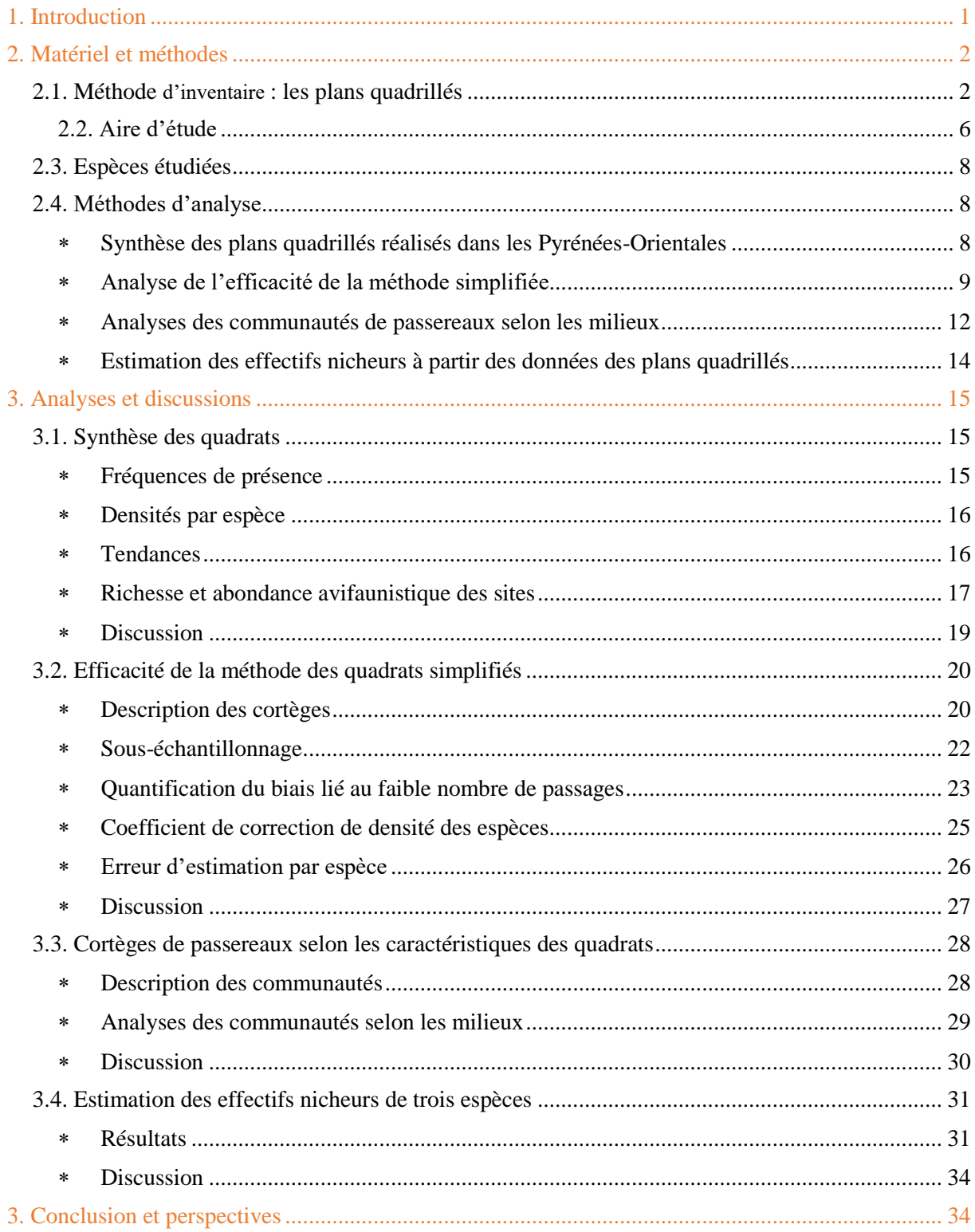

# **BIBLIOGRAPHIE** ANNEXES

### <span id="page-3-0"></span>**1. Introduction**

Au début de ce printemps 2018, les médias nationaux titrent à l'unisson : « Les oiseaux disparaissent de nos campagnes ». Au journal, à la radio, à la télévision, le message est le même et fait la une, chiffres clés à l'appui. On entend même parler du « printemps silencieux », celui-là même qui fit tant de bruit dans les années 1960 lorsque Rachel Carson tira une sonnette d'alarme au retentissement international. À l'origine de cette médiatisation inhabituelle, un rapport, publié le 20 mars 2018 dans le Journal du CNRS (Geffroy, 2018). Il reprend les derniers résultats du programme de Suivi Temporel des Oiseaux Communs (STOC), qui sont pour le moins alarmants, en particulier chez les espèces liées aux espaces agricoles (Jiguet *et al.*, 2016).

En France, et plus largement en Europe occidentale, la régression de la biodiversité avifaunistique n'est pas récente, et a été mise en lumière par plusieurs outils et mesures phares. Les premiers sont probablement les ouvrages de Yeatman, qui, en 1971 donnait les tendances démographiques des espèces (Comolet-Tirman *et al.*, 2013) et en fournissait les premières estimations d'effectifs de populations en 1976 (Yeatman, 1976).

Dès 1979, la Directive Oiseaux est signée par les États membres de l'Union européenne, avec pour objectif la mise en place d'un réseau de Zones de Protection Spéciale (ZPS) pour la conservation des oiseaux prioritaires au niveau européen.

Par la suite, le STOC, démarré en 1989, a rapidement démontré la régression des passereaux nicheurs. À l'échelle européenne, un premier travail de centralisation des données des tendances des espèces est réalisé en 1994 (Tucker & Heat, 1994).

Plus récemment, un important travail de collecte de données démographiques des populations a été réalisé à l'échelle nationale (Comolet-Tirman *et al.*, 2015). Il fait suite à l'article 12 de la Directive Oiseaux, demandant tous les 6 ans à chaque pays signataire, un rapport sur l'état et les tendances des populations d'oiseaux. Il est montré dans ce travail que 30 % des espèces nicheuses de France sont en déclin.

Un groupe d'oiseaux est particulièrement touché par ces baisses de populations : les passereaux. En effet, il est admis qu'ils déclinent plus rapidement que les autres espèces (Inger *et al.*, 2015). Ce constat est également fait à l'échelle française (Comolet-Tirman *et al.*, 2015).

Malgré les connaissances accumulées depuis plusieurs décennies, il est encore difficile de statuer sur les tendances démographiques de ces espèces dans l'aire méditerranéenne, qui souffre de lacunes d'échantillonnage (Comolet-Tirman *et al.*, 2015). Le Groupe Ornithologique du Roussillon (GOR), en tant qu'association d'étude et de protection des oiseaux dans les Pyrénées-Orientales, réalise, depuis une dizaine d'années, des études de densités des populations de passereaux nicheurs.

C'est dans ce contexte qu'il a été réalisé, en 2018, une synthèse des connaissances acquises par ces différents travaux. Cela a permis d'en déduire les valeurs de densités moyennes des espèces, constituant une première à l'échelle régionale. En effet, l'abondance des passereaux est une donnée rarement étudiée dans la littérature grise ou scientifique récente.

Outre ce travail de centralisation, des réflexions critiques ont été menées quant à la méthodologie employée lors de ces suivis. De plus, l'ensemble des résultats a été analysé pour déterminer si les caractéristiques de diversité et de patrimonialité d'une communauté de passereaux étaient liées aux milieux et aux caractéristiques géographiques des sites d'échantillonnage. Puis, une valorisation possible des données de densités a été testée, en estimant les effectifs de population de trois espèces nicheuses emblématiques du département.

Enfin, les perspectives de travaux à venir sont réfléchies, en prenant en considération les conclusions de cette étude.

# <span id="page-4-0"></span>**2. Matériel et méthodes**

### <span id="page-4-1"></span>2.1. Méthode d'inventaire : les plans quadrillés

Cette étude porte sur une méthodologie de dénombrement des oiseaux nicheurs appelée « plans quadrillés ». Elle permet, après un certain nombre de passages sur un site délimité, de déterminer le nombre de couples de chaque espèce s'y reproduisant. Par soucis de simplicité, on parle souvent de « méthodes des quadrats », ainsi que de « quadrats » pour nommer les sites échantillonnés.

Apparaissant à la fin des années 1940 aux États-Unis (Pough, 1950), cette technique est expérimentée en France à partir des années 1960, principalement par Jacques Blondel, qui définit en 1969 les grandes lignes de la méthodologie comme suit :

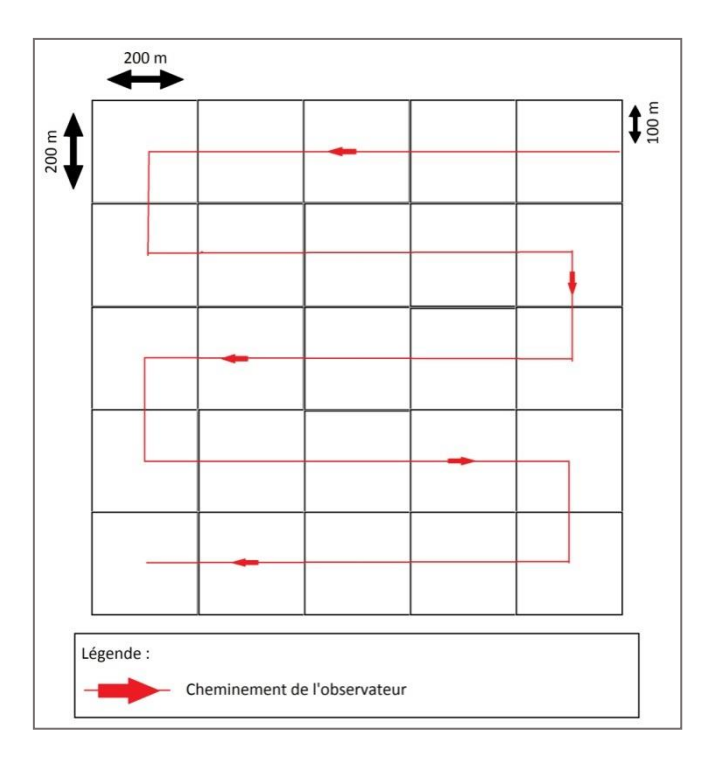

**Fig. 1.** Schéma théorique du cheminement de l'observateur lors d'un relevé suivant la méthode des plans quadrillés. *Source : GOR.*

- Site d'étude homogène de 40 à 100 ha en milieu ouvert et 10 à 30 ha en milieu fermé.
- Quadrillage du site avec carrés de 200m x 200m.
- Parcours de l'observateur dans chacun de ces carrés, de sorte qu'aucun point du site ne doit être à plus de 100m du cheminement emprunté (**Fig. 1**).
- Minimum de 8 passages en milieu ouvert, et 10 en milieu fermé, de début-mars à débutjuillet.
- Chaque contact est reporté sur une carte, en utilisant des codes et symboles pour décrire rapidement l'espèce et le type de contact (mâle chanteur, oiseau en vol, couple, …).
- Relevés aux heures où les oiseaux sont les plus actifs, à partir du lever du soleil.
- Temps dégagé, sans vent ni pluie.
- À la fin de la saison, l'ensemble des contacts de chaque espèce permet de visualiser les différents territoires (ou cantons). Il faut un minimum de contacts, en fonction du nombre de passages, pour considérer un canton (**Tab. 1**).

**Tab.1.** Nombre d'observations nécessaires pour considérer un canton, selon le nombre de passages effectués. *D'après Blondel (1969) in Fonderflick (1998).*

| Nombre de passages     |  |  |  |
|------------------------|--|--|--|
| Nombre d'observations  |  |  |  |
| minimum pour un canton |  |  |  |

- La densité de l'espèce est ainsi définie pour le quadrat, puis reportée en nombre de couples aux 10 ha (cp./10ha).

Lorsqu'un nombre suffisant d'individus sont contactés pour faire un canton, cela vaut donc 1 couple. S'il n'y a pas assez de contacts mais qu'il y a forte présomption d'un cantonnement (selon l'espèce, le site, et le type de contact), on considère qu'il y a 0 à 1 couple. Si un canton est à cheval sur la limite du quadrat, il vaudra pour 0,5 couple. Ainsi, la somme des cantons est donnée sous forme de minimum / maximum. Dans l'exemple de la **Fig. 2**, on considère donc 8 à 12 couples de Fauvettes pitchou se reproduisant au sein du quadrat de Port-Vendres, qui a été réalisé suivant la méthode simplifiée à 4 passages.

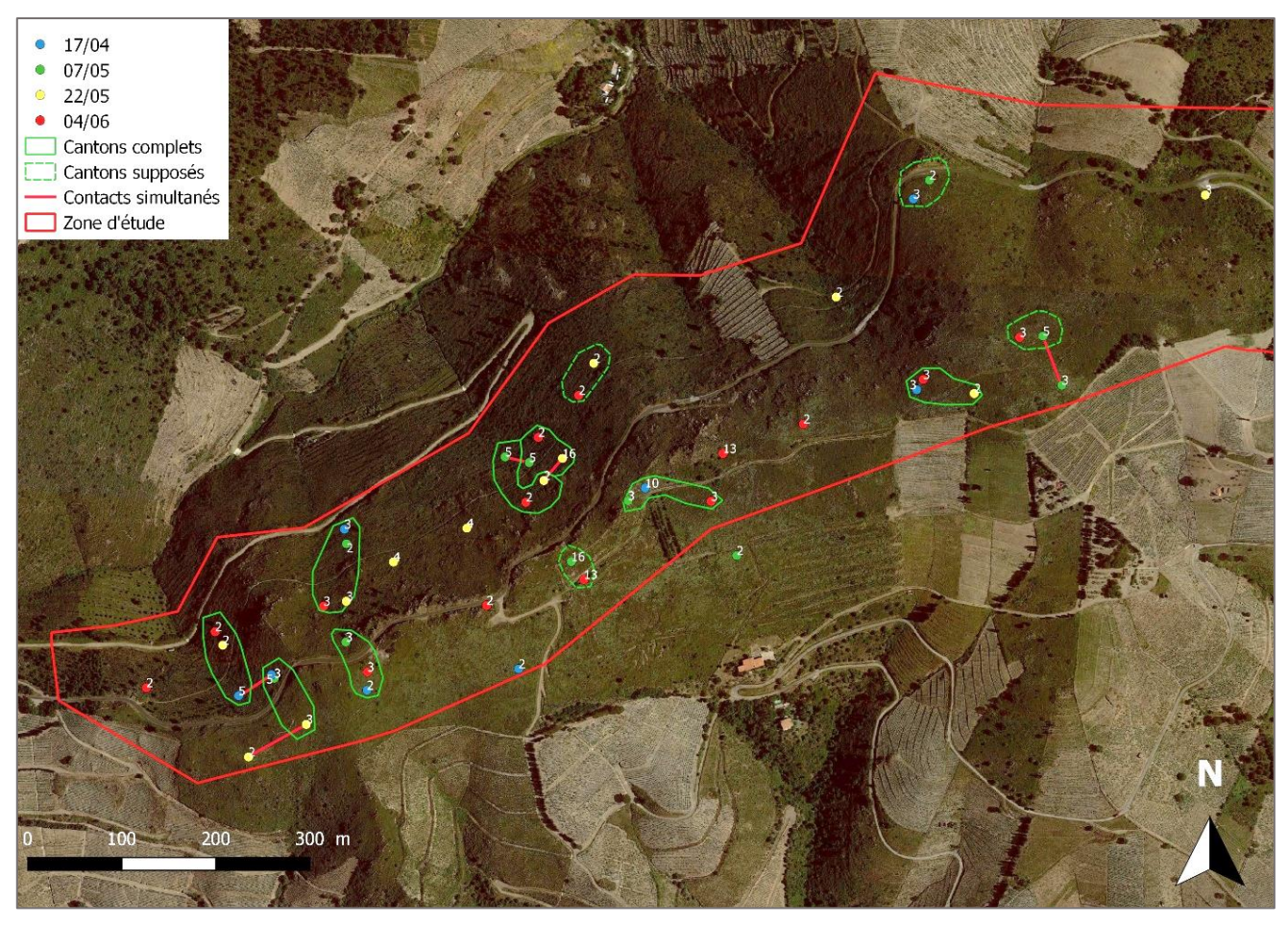

**Fig. 2.** Contacts de Fauvettes pitchou *Sylvia undata* lors des 4 passages sur le quadrat de Port-Vendres en 2018. Les valeurs associées aux contacts sont les codes atlas  $(2 : contact ; 3 : male chamber ; 4 : couple ; 5 : plusieurs chanteurs ou conflict$ territorial ; 10 : transport de matériel ; 13 : poussins ou jeunes dépendants ; 16 : adulte nourrissant ses jeunes).

Cette méthode d'inventaire s'appuie sur l'aspect territorial des espèces. Elle est donc particulièrement adaptée aux passereaux (hors corvidés). Elle peut cependant permettre d'avoir des estimations de densités pour les espèces dites « à grand territoire », comme les pics, les coucous, certains corvidés et gallinacés, voire les rapaces (Lovaty, 1979 ; Luy, 1991 ; Lovaty, 2006 ; Droneau, 2007). Il faut pour cela utiliser un quadrat de grande taille. À l'inverse, les mœurs grégaires (voire coloniales) de certains passereaux ne sont pas adaptées à la méthode et ne permettent pas d'estimer les effectifs nicheurs de ces espèces. Cela concerne les hirondelles, les moineaux et les étourneaux par exemple.

Les plans quadrillés sont considérés comme étant la meilleure méthode pour déterminer des densités absolues de passereaux (Blondel, 1969 ; Bilcke & Joiris, 1979). En effet, elle seule permet de mesurer le nombre de couples au sein du site d'étude, pour chaque espèce présente.

En dépit de sa précision, le suivi des passereaux par quadrats présente un inconvénient de taille. En effet, le coût en temps qu'impose la méthode est considérable (Ferry & Frochot, 1958). Un seul quadrat peut nécessiter plus de 30 heures de terrain, réparties en 10 matinées. Il faut ajouter à cela l'analyse des relevés pour quantifier les densités, sans parler du temps de préparation (repérage, marquage éventuel du cheminement, etc.). Indirectement, cette allocation de temps entraîne une nécessité de moyens humains importants. Durant la saison de terrain, l'observateur doit en effet fortement s'impliquer, ce qui limite le nombre de quadrats réalisés par an et peut compromettre la réalisation d'éventuelles autres études.

De plus, on peut noter différents biais, qui peuvent entraîner des variations de résultats pour un même quadrat. Ceux-ci sont principalement dus au nombre de visites, aux compétences de l'observateur, et à l'interprétation du nombre de cantons à partir des cartes de données brutes (Bilcke & Joiris, 1979). De plus, il existe des biais inhérents à la biologie des espèces, comme le comportement territorial ou l'activité vocale par exemple (Luy, 1991 ; Dronneau, 2007a, 2007b). Enfin, la méthode est difficile à mettre en œuvre dans des zones à très fortes densités de passereaux, comme les forêts caducifoliées (Dronneau, 2007a, 2007b) ou lorsqu'une espèce est présente en très grande abondance (Blondel, 1965), entraînant des surestimations d'effectifs pour certaines espèces et des sous-estimations pour d'autres.

Il est à noter qu'une méthode mise au point au Royaume-Uni permet d'estimer des densités de passereaux nicheurs : le distance-sampling. Elle se fait via des comptages par transects, où les distances de chaque contact à la ligne de transect sont mesurées (Thomas *et al.*, 2014). Les densités sont calculées à partir de modèles mathématiques, sur la base de ces distances à la ligne de transect. Cette technique a été testée et comparée avec les méthodes traditionnelles, que ce soit les points d'écoute (Norvell *et al.*, 2003) ou les plans quadrillés (Gottschalk & Huettmann, 2010). Elle semble très efficace et permet par exemple de minimiser le biais de sous/sur détection de la méthode des quadrats. Cependant, elle est encore très peu utilisée dans notre pays, malgré quelques récentes études prometteuses (Lovaty, 2017a, 2017b ; Guelin, 2018).

En France, plusieurs travaux ont été menés sur les cortèges de passereaux nicheurs en utilisant la méthode des plans quadrillés, principalement dans les années 1960 et 1970. L'apparition de méthodes plus simples à mettre en place, principalement les Indices Ponctuels d'Abondance (IPA), a amené les ornithologues à privilégier ces dernières, moins coûteuses en temps, pour mener leurs études. En atteste le STOC, débuté en 1989, qui suit à l'échelle nationale les tendances des populations via un échantillonnage de plus de 1800 points d'écoute (Jiguet *et al.*, 2016).

Des études utilisant la méthode des plans quadrillés sont toutefois toujours réalisées, souvent de manière locale et ponctuelle.

Peu d'études ont été faites en utilisant et comparant ces méthodes. On peut citer Muller (1987), qui a effectué 12 quadrats par an sur 10 ans, tout en y effectuant des IPA. Il a démontré que les relations IPA/densité sont toujours très positives et significatives. Ainsi, il a donc pu mesurer un coefficient de conversion pour chaque espèce, permettant de passer de l'indice obtenu par les IPA, à la densité brute. Les coefficients ont ensuite été expérimentés et ont apporté des résultats concluants. Ce double inventaire, suivi du calcul d'un coefficient de conversion est malheureusement très peu employé en pratique, en raison de la double charge de travail qu'il nécessite.

## <span id="page-8-0"></span>2.2. Aire d'étude

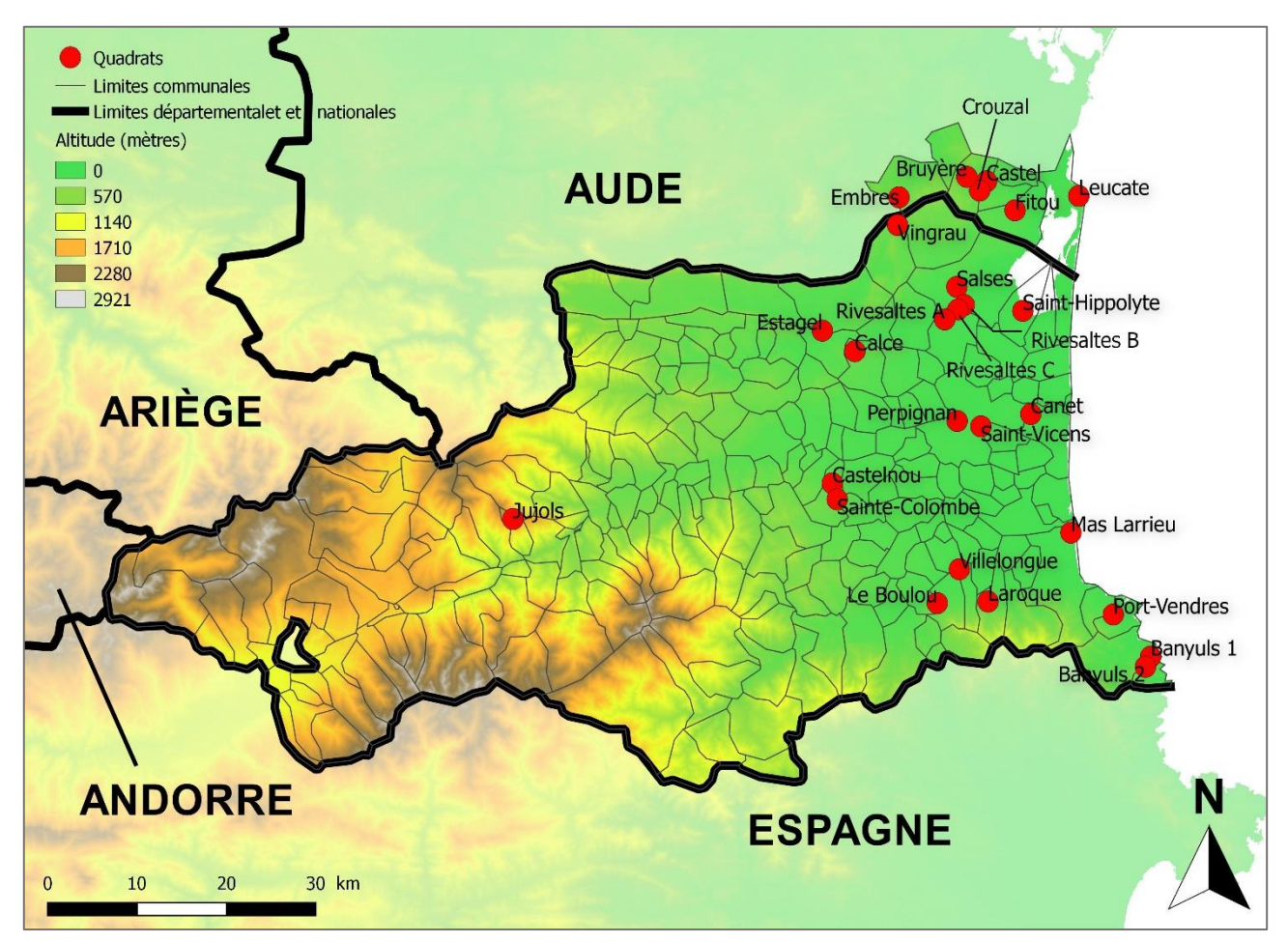

**Fig. 3.** Situation des sites d'étude par plans quadrillés au sein des départements des Pyrénées-Orientales et du sud-ouest de l'Aude.

L'aire d'étude se situe dans le département des Pyrénées-Orientales et, dans une moindre mesure, dans le sud de l'Aude (**Fig. 3**). Les régions naturelles concernées sont, du nord au sud, les Corbières Orientales (Aude et PO), la Salanque, la Plaine du Roussillon, les Aspres et les Albères. Ce sont donc sur des secteurs de plaine et de piémont que se concentrent les quadrats, entre 0 et 535 mètres d'altitude. À cela se rajoute le site de Jujols, qui se trouve dans le Conflent, dans un contexte montagnard tout à fait différent.

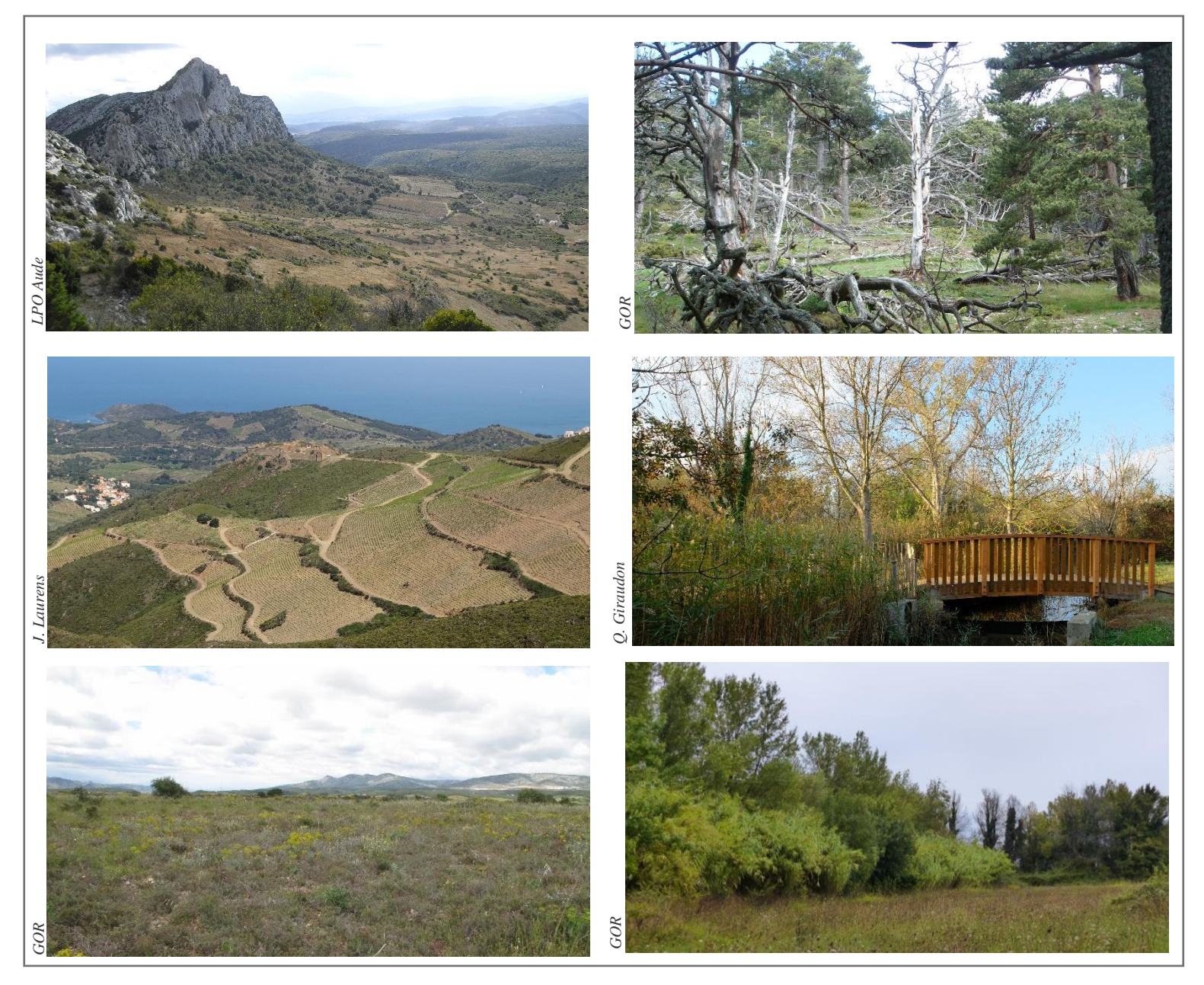

**Fig. 4.** Diversité des milieux inventoriés par quadrats. De gauche à droite et de haut en bas : Garrigue calcaire (Vingrau) ; Forêt d'altitude (Jujols) ; Vignoble et maquis de la côte des Albères (Banyuls) ; Zone humide (Saint-Hippolyte) ; Pseudosteppe méditerranéenne (Rivesaltes) ; Milieu bocager hétérogène (Mas Larrieu).

Au total, ce sont 27 sites qui ont fait l'objet d'étude par plans quadrillés, entre 1994 et 2018 (**Annexe 1**). Certains quadrats étant effectués plusieurs années, c'est donc un ensemble de 54 suivis qui sont ici synthétisés et analysés, représentant plus de 700 heures de terrain. Les sites d'études couvrent une surface totale de 1490 ha, soit en moyenne 55 ha par quadrat. Il faut cependant noter la grande variation de surfaces entre les extrêmes : le plus grand (Leucate) faisant 300 ha et le plus petit (Le Boulou), seulement 7 ha.

### <span id="page-10-0"></span>2.3. Espèces étudiées

Comme vu précédemment, les inventaires par quadrats visent à recenser les passereaux nicheurs d'un site. Ce sont donc ces derniers (hors corvidés) qui sont principalement visés par l'étude. D'autres groupes d'espèces sont malgré tout intégrés au travail de synthèse des données : pics, gallinacés, coucous, columbidés, rapaces, ainsi que divers groupes d'oiseaux aquatiques. Les valeurs de densités parfois renseignées pour ces dernières espèces ne seront cependant pas utilisées lors des analyses, du fait de l'imprécision éventuelle des valeurs. Il en va de même pour les passereaux coloniaux, comme les hirondelles.

104 espèces ont été recensées sur l'ensemble des quadrats. Cela représente 56 % de l'avifaune nicheuse du département (Source : Faune-LR). 69 d'entre elles, que nous nommerons par convention « espèces territoriales », sont traitées dans les analyses.

### <span id="page-10-1"></span>2.4. Méthodes d'analyse

Les résultats des différents quadrats (effectifs par espèce) ont été collectés sous forme de tableurs, et le travail de synthèse a été effectué sur Excel. Les informations de milieu ont été récoltées et mesurées sur QGis, à partir des couches cartographiques originales de chaque quadrat. L'ensemble des analyses statistiques se sont faites sur le logiciel R.

#### <span id="page-10-2"></span>**Synthèse des plans quadrillés réalisés dans les Pyrénées-Orientales**

La récupération des données s'est principalement faite en interne, puisque les études ont majoritairement été effectuées par le GOR. Les résultats des inventaires réalisés dans le cadre du LIFE Corbières ont été fournis par la LPO Aude.

Les tableaux de résultats bruts se composent, pour chaque année où le quadrat a été réalisé, des effectifs totaux de chaque espèce (en nombre de couples). Ces valeurs, sous forme de minimum, maximum et moyenne, permettent de calculer les densités. Ce sont les moyennes de couples aux 10 ha qui sont ensuite reportées dans le tableau synthétique (**Annexe 2**), où les espèces sont listées et leurs valeurs de densités sont reportées par colonnes. Chaque espèce est intégrée au tableau, bien que celles à très grand territoire, comme les rapaces, n'aient pas fait l'objet de calcul de densité. Leur présence est alors signalée par « NC » (Non Calculable). D'autres espèces, non adaptées aux quadrats se voient attribuée la même valeur.

Différentes informations sont ensuite greffées au total des résultats. Pour chaque espèce, cinq valeurs sont alors mesurées. Il s'agit premièrement du nombre de quadrats où l'espèce est présente, qui est également décliné en pourcentage. Trois valeurs de densités sont calculées : la densité moyenne, ainsi que les densités minimum et maximum. Enfin, la densité relative est fournie. Cette valeur correspond à

la proportion de couples d'une espèce, dans l'ensemble des cortèges. Techniquement, cette valeur est la somme des densités de l'espèce, divisée par la somme des densités de toutes les espèces.

De plus, est indiqué pour chaque quadrat, le nombre de passages effectués lors de l'inventaire, la richesse spécifique S (toutes espèces), la richesse spécifique S' (comptabilisant seulement les espèces territoriales), l'indice de Shannon H, ainsi que l'indice d'équitabilité J.

Ces indices sont couramment utilisés pour décrire la diversité d'un cortège d'espèces et suivent les formules suivantes :

$$
H = -\sum p_i \log_2 p_i
$$

$$
J = H / \log_2 S
$$

 $p_i$  = Proportion de l'espèce i dans le peuplement

 $S =$ Richesse spécifique

Cette valeur, qui prend son sens lorsqu'elle est comparée à celles de sites homologues, pour le même groupe d'espèces, considère la richesse du site en espèces, mais également la répartition de leurs fréquences respectives. Cette dernière variable peut être mesurée indépendamment, via l'indice d'équitabilité, variant de 0 (une espèce domine le peuplement) à 1 (toutes les espèces ont la même fréquence). L'indice de Shannon est particulièrement intéressant pour comparer les communautés de différents sites mesurées par plans quadrillés (Lovaty, 2000 ; Dronneau, 2007a).

### <span id="page-11-0"></span>**Analyse de l'efficacité de la méthode simplifiée**

Au cours du stage, deux quadrats (Calce et Canet : **Fig. 5 et 6**) ont été réalisés dans le but de tester la méthode simplifiée des plans quadrillés, à 4 passages.

Situé à l'extrême sud-est des Corbières, le quadrat de Calce (44 ha) est constitué de divers faciès de garrigue calcaire, ponctués de chênes verts et d'un réseau d'anciens murets, vestiges d'une activité pastorale passée. Localement, la garrigue est en stade avancé de fermeture. De plus, quelques parcelles de vignes et de friches se situent en frontière sud du site. La base de données Corine Land Cover (CLC) considère le site comme étant composé à plus de 90 % de « Végétation sclérophylle ». La typologie Corine Biotopes classe le site en « garrigue calcicole de l'étage méso-méditerranéen occidental » (code 32.4) et « pelouse méditerranéenne xérique » (code 34.5), ce dernier milieu correspond à l'habitat Natura 2000 « Parcours substeppique de graminées et annuelles du *Thero-Brachypodietea* » (code 6220). Situé sur un plateau culminant à 285 m, le quadrat se positionne dans un contexte très escarpé au nord et à l'ouest.

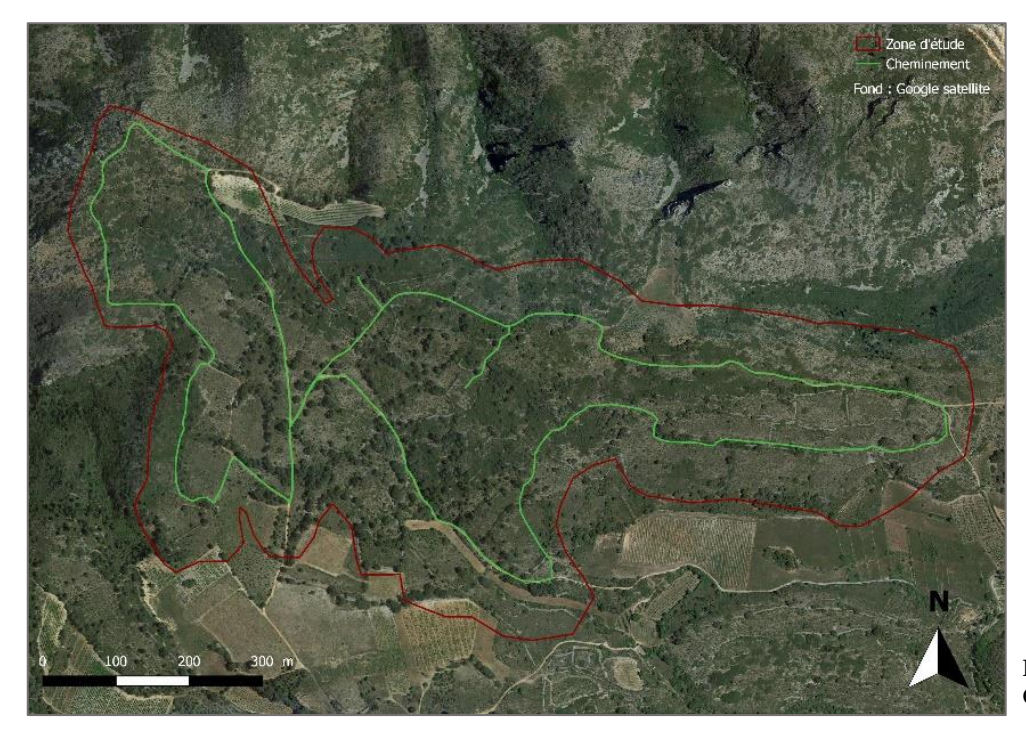

**Fig. 5.** Site d'échantillonnage par quadrat de Calce.

Le site de Canet se trouve en plein cœur de la Plaine du Roussillon, à moins de 4 km de la côte méditerranéenne. Les milieux y sont différents et plus diversifiés qu'à Calce. Les 28 ha du site sont principalement composés de vignes, de friches, de boisements caducifoliés clairs et de quelques bosquets et alignements de résineux (pins et cyprès). L'ensemble du site est catégorisé comme « Vignoble » dans la base de données CLC.

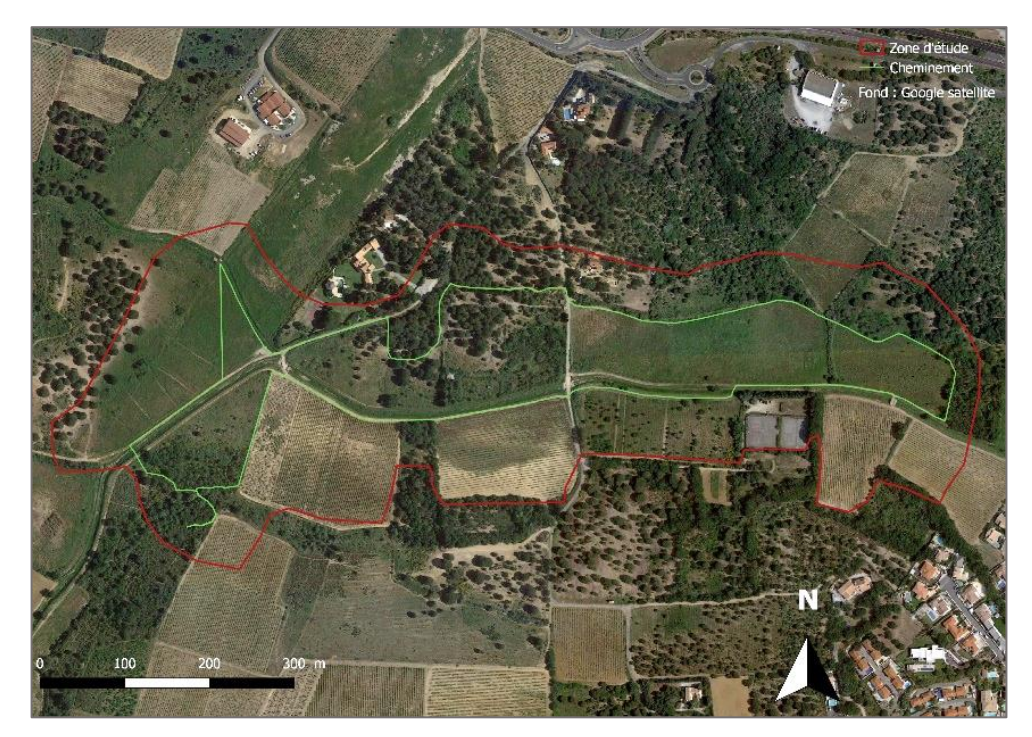

**Fig. 6.** Site d'échantillonnage par quadrat de Canet

Les contextes des deux sites sont donc bien différents, malgré leur proximité géographique de 20 km. Ces différences se retrouvent donc dans les communautés avifaunistiques les composant. Calce peut être considéré comme un échantillon typique des garrigues calcaires des Corbières et pré-Corbières. Quant à Canet, il représente les milieux agricoles hétérogènes, très présents dans la plaine du Roussillon.

Au cours de la saison 2018, chaque site a fait l'objet de 9 visites (**Tab. 2**). Les suivis ont débuté au lever du soleil, dans des conditions météorologiques favorables. De ces 9 passages, les cantons ont été définis par 2 personnes (mon maître de stage et moi-même), puis moyennés, afin de minimiser le biais important que représente l'interprétation des territoires. Bien que la météorologie parfois difficile (en raison d'un épisode de tramontane) n'ait pas permis d'effectuer les 10 passages escomptés, les résultats de ces quadrats sont considérés comme étant proches de la réalité.

Au sein de ces 9 passages, deux séries de 4 dates ont été sélectionnées, et ce, pour chaque quadrat. Ces dernières correspondent aux dates classiques de passage lors d'une méthodologie simplifiée. Les densités ont été à nouveau mesurées, sur la base des contacts à ses dates, par les deux mêmes personnes. Pour apporter plus de poids aux analyses de différences selon le nombre de passages, deux autres souséchantillons ont été tirés, l'un de 5 dates et l'autre de 7, toujours pour les deux quadrats. Toutes les espèces inventoriées sont prises en compte dans l'analyse, à l'exception de celles à grand territoire, notées « NC », qui ne sont ici que des rapaces.

|                                        | 1        | $\overline{2}$ | 3        | 4        | 5        | 6        | 7        | 8        | 9        |
|----------------------------------------|----------|----------------|----------|----------|----------|----------|----------|----------|----------|
| <b>Calce</b>                           | 03/04    | 10/04          | 19/04    | 25/04    | 11/05    | 23/05    | 28/05    | 05/06    | 12/06    |
| 4 passages /<br>1 <sup>ère</sup> série | $\times$ |                | $\times$ |          | $\times$ |          |          | $\times$ |          |
| 4 passages /<br>$2e$ série             |          | $\times$       |          | $\times$ |          | $\times$ |          | $\times$ |          |
| 5 passages                             | $\times$ |                | $\times$ |          | $\times$ | $\times$ |          | $\times$ |          |
| 7 passages                             | $\times$ |                | $\times$ | $\times$ | $\times$ | $\times$ | $\times$ | $\times$ |          |
| <b>Canet</b>                           | 29/03    | 09/04          | 20/04    | 27/04    | 08/05    | 18/05    | 24/05    | 30/05    | 08/06    |
| 4 passages /<br>l <sup>ère</sup> série | $\times$ |                | $\times$ |          |          | $\times$ |          |          | $\times$ |
| 4 passages /<br>$2e$ série             |          | $\times$       |          | $\times$ |          |          | $\times$ |          | $\times$ |
| 5 passages                             | $\times$ |                | $\times$ |          |          | $\times$ |          | $\times$ | $\times$ |
| 7 passages                             | $\times$ |                | $\times$ |          | $\times$ | $\times$ | $\times$ | $\times$ | $\times$ |

**Tab.2.** Jours d'inventaire des quadrats de Calce et Canet (vert) et dates retenues pour les simulations du nombre de passages (bleu).

Tout d'abord, l'hypothèse de différence statistique entre les cortèges selon le nombre de passages a été testée. Puis, différentes analyses et mesures ont été effectuées, dans le but de pouvoir quantifier l'erreur (sa moyenne et sa variance) selon le nombre de passages et connaître le coefficient permettant de déterminer la réelle valeur de densité d'une espèce. Enfin, pour connaître quels types d'espèces sont les moins bien quantifiés avec la méthode simplifiée, différentes variables ont été récoltées : la taille de

territoire (Géroudet, 1998 ; BirdGuides Ltd. & Oxford Universtiy Press, 2009), la densité moyenne sur les deux sites et l'indice de grégarité (Lorrillière & Gonzalez, 2016). Ce dernier, également nommé indice de sur-dispersion, varie entre 0 et 10 et révèle le caractère colonial d'une espèce. Une variable semi-quantitative est de plus utilisée, traduisant le caractère sédentaire ou migrateur de l'espèce. Ces variables ont donc été testées statistiquement avec les erreurs moyennes de chaque espèce.

Les méthodes d'analyses statistiques utilisées sont des tests de comparaisons : test de Student et de Wilcoxon, qui permettent tous deux de déterminer si deux échantillons sont statistiquement différenciés. Le test de corrélation entre variables de Spearman est également utilisé. Ces tests sont paramétriques (Student) ou non paramétriques (Wilcoxon, Spearman). Le choix dans leur utilisation se faisant en fonction de conditions d'applications propres aux tests paramétriques (Fowler & Cohen, 1996).

De plus, des Analyse en Composantes Principales (ACP) sont réalisées, afin de visualiser les corrélations entre l'erreur d'estimation et les différentes variables utilisées.

#### <span id="page-14-0"></span>**Analyses des communautés de passereaux selon les milieux**

Deux tableaux sont créés dans le but d'effectuer des analyses multivariées : un tableau que l'on appellera « Communautés » et l'autre « Milieux ». Ils contiennent (en ligne) les différents quadrats pris en compte dans l'analyse, soit le dernier quadrat réalisé pour chaque site. Il a été décidé d'exclure le site de Jujols, en raison de ses caractéristiques très différentes de celles des autres quadrats. Ainsi, les sites étudiés (n=26) sont répartis de manière plus cohérente et plus égale, puisque l'analyse englobe des échantillons situés dans la Plaine du Roussillon et ses contreforts.

35 variables de « milieux » ont été mesurées pour chaque quadrat, se regroupant comme suit :

- Géographie : Les variables regroupées sous ce nom sont l'altitude du site, qui est une moyenne en mètres, la pente moyenne et la pente maximale exprimées en degrés, ainsi que la distance à la mer, exprimée en kilomètres. Cette dernière variable correspond, dans le département des Pyrénées-Orientales, à une mesure de la longitude, et de l'influence méditerranéenne. La surface du quadrat en hectares, bien qu'étant une variable d'échantillonnage est intégrée à ce groupe.

Les mesures des valeurs d'altitude et de pentes ont été faites sur QGis, à partir de la couche raster Shuttle Radar Topography Mission (SRTM) fournie par la NASA. Cette couche est un Modèle Numérique de Terrain (MNT), ce qui veut dire qu'à chaque pixel correspond une valeur d'élévation en mètres. La couche a été polygonisée, puis découpée par les emprises des différents quadrats. Les outils statistiques de QGis ont ensuite permis de calculer une altitude moyenne pour chaque site. Pour la pente, la démarche est la même, à la différence que la couche d'altitude est transformée en couche de pente par un module du logiciel.

- Habitats : Utilisation de la base de données CLC (**Annexe 3**). Pour une meilleure lisibilité, certains habitats ont été regroupés (les milieux 111 et 112 sont regroupés en milieu 11 par exemple), à l'exception des milieux du sous-groupe 32. Chaque variable d'habitat correspond donc à un habitat (ou sous-groupe) CLC, et la valeur pour chaque quadrat est la proportion en pourcentage du milieu en

question au sein du site. Il y a donc 12 variables « habitat », auxquelles s'ajoute une variable indiquant l'hétérogénéité du quadrat (via le nombre de milieux qui le compose).

Bien que la couche CLC ait une échelle de précision moyenne, elle a semblé être la plus appropriée de celles à notre disposition. En effet, l'utilisation de la couche d'occupation des sols produite par le laboratoire CESBIO de l'Université de Toulouse III fut envisagée, car plus précise. Cette carte s'est cependant révélée peu fiable, car probablement peu adaptée aux milieux méditerranéens.

- Contexte : Il a été déterminé, de la même manière que précédemment, les milieux (CLC) présents dans un rayon de 5km autour des sites. Là aussi, les variables sont exprimées en proportions de chaque milieu (ou sous-groupe). Cela représente 15 variables, auxquelles s'ajoute une variable indiquant le nombre d'habitats dans le périmètre. À noter que les milieux aquatiques (milieux CLC 411, 421, 422, 521) sont ici tous regroupés, du fait de leur très faible représentativité globale, en une seule et même entité, appelée « C\_ZH ».

5 variables de Communautés sont utilisées par quadrat. Rappelons qu'elles ont été mesurées à partir des densités des espèces territoriales uniquement :

- La richesse, soit le nombre d'espèces territoriales nichant sur le site (correspondant donc à la valeur S' de l'**Annexe 2**).
- L'indice de Shannon
- L'indice d'équitabilité
- La densité totale aux 10 ha.

- L'indice de patrimonialité a été mesurée sur chaque quadrat. Pour cela, chaque espèce s'est vue attribuée un indice suivant sa présence et son statut UICN parmi les listes rouges (LR) régionales (Meridionalis, 2015), nationales (UICN France *et al.*¸2016) et/ou européenne (BirdLife International, 2015) et/ou sur l'Annexe 1 de la Directive Oiseaux (DO). La valeur de cet indice est la suivante :

$$
\Sigma
$$
 (Statut UICN × LR) + DO

Avec Statut UICN : LC (Préoccupation mineure) =  $0$ ; NT (quasi menacée) =  $1$ ; VU (vulnérable) =  $2$ ; EN (en danger) =  $3$ ; CR (en danger critique) =  $4$ 

 $LR: Language-Rowsillon = 1$ ; France = 2; Europe = 3

DO = 1 si présence ; 0 si absence.

L'indice de patrimonialité d'un quadrat est constitué par la somme des indices de chaque espèce du quadrat. La patrimonialité d'un site est appréciée à l'aide de cet indice et ne peut être qu'interprétée qu'en comparaison avec celle d'un autre site.

D'un point de vue statistique, ces variables sont analysées via des ACP. Le critère de Kaiser a été retenu dans la mesure du possible pour le choix du nombre d'axes, malgré la perte d'information parfois notée de cette méthode (Jacquet, K. & Prodon, R., 2014).

À noter enfin que dans l'ACP, les milieux 14 et 52 sont enlevés car sous représentés dans les quadrats.

### <span id="page-16-0"></span>**Estimation des effectifs nicheurs à partir des données des plans quadrillés**

Afin de tester l'applications des données recueillies à la quantification des populations, les densités de trois espèces dans les différents quadrats ont été extrapolées afin d'estimer leurs effectifs au sein du département. Ces espèces sont la Fauvette mélanocéphale *Sylvia melanocephala*, le Traquet oreillard *Oenanthe hispanica* et la Pie-grièche à tête rousse *Lanius senator*. La première est probablement l'espèce nicheuse la plus abondante de la moitié orientale du département et est très bien représentée dans les quadrats. Les deux autres espèces ont une forte valeur patrimoniale du fait de leur mauvais état de conservation (Comolet-Tirman *et al.*, 2015) et de la responsabilité des Pyrénées-Orientales pour leur conservation. Ces espèces ont donc été choisies car leurs aires de répartition départementale sont représentatives du territoire échantillonné par quadrats.

Cependant, utiliser des valeurs de densités mesurées sur quelques dizaines d'hectares et les extrapoler à l'échelle d'une population départementale entrainerait de fortes incertitudes (Roché *et al.*, 2013). C'est pour cela que les estimations seront calculées à partir de densités moyennes par type d'habitat. Nous utiliserons pour cela la typologie CLC.

Les valeurs de densités minimum et maximum de chaque espèce sont utilisées, pour les dernières années d'inventaire des 26 sites analysés. Au sein de chaque quadrat, les densités sont rapportées aux proportions des habitats CLC du quadrat. Une fois moyennés, ces produits correspondent alors à une estimation des densités minimum et maximum de chaque espèce pour un habitat donné.

En parallèle, les aires d'occurrence départementale de chaque espèce ont été définies sur SIG, à partir des données de Faune-LR. Au sein de l'aire de répartition d'une espèce, les surfaces des différents habitats CLC sont mesurées.

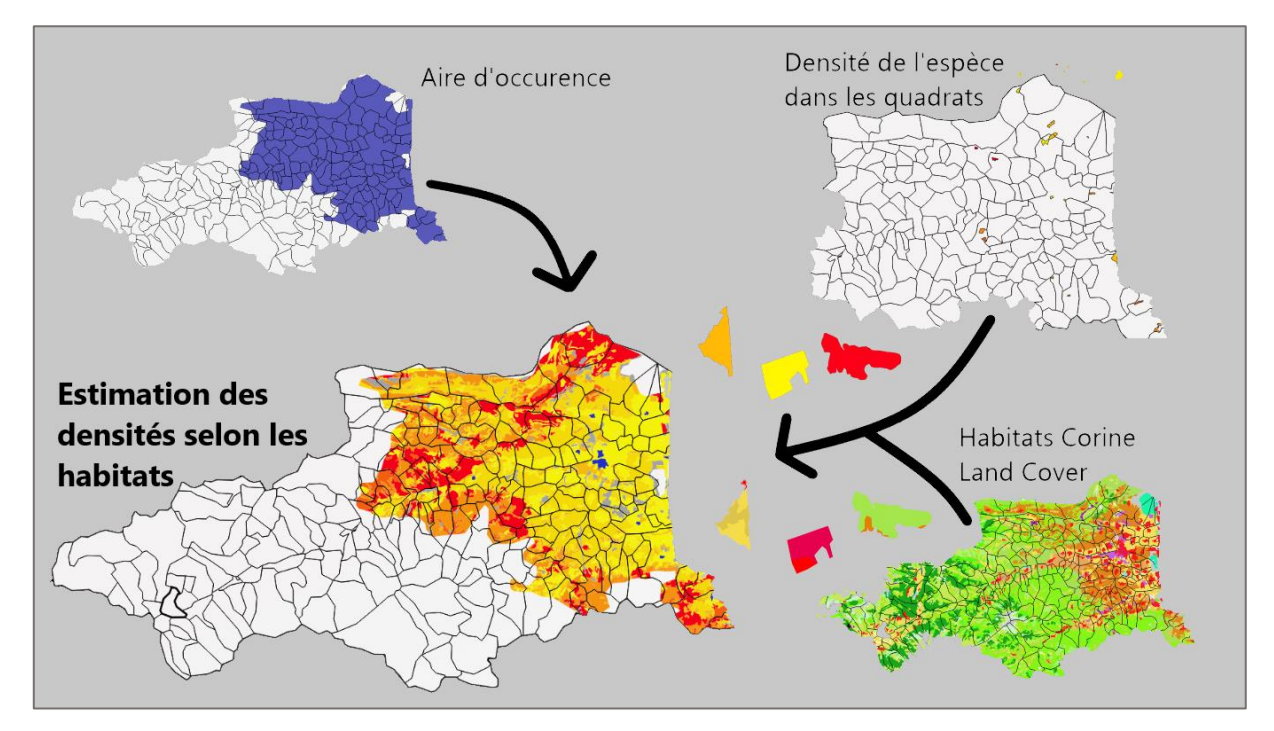

**Fig. 7.** Schéma explicatif de la méthode employée pour estimer les effectifs de population (exemple de la Fauvette mélanocéphale).

Pour estimer l'effectif nicheur, les estimations de densités par type de milieu sont pondérées par la surface de chaque milieu dans l'aire de répartition. Ainsi, nous obtenons, dans le milieu en question, une fourchette du nombre de couples. Ces estimations d'effectifs par milieu sont additionnées, ce qui donne une estimation de la population nicheuse du département, comprise entre deux valeurs minimum et maximum.

Il existe des milieux CLC présents dans les zones d'occurrence qui n'ont pas été échantillonnés par nos quadrats. Ces habitats ne représentent qu'une superficie négligeable dans l'aire de répartition des espèces (4,1% pour la Fauvette mélanocéphale, 3,2% pour la Pie-grièche à tête rousse et 2,5% pour le Traquet oreillard). Nous considérons donc 0 couple pour ces milieux.

Une fois estimés, les effectifs de ces espèces sont comparés à leurs estimations actuelles faisant référence.

## <span id="page-17-0"></span>**3. Analyses et discussions**

### <span id="page-17-1"></span>3.1. Synthèse des quadrats

Le travail de synthèse des données (**Annexe 2**) permet de visualiser dans un même tableau les valeurs de densités connues dans le département pour chaque espèce recensée, ainsi que les valeurs de richesse et de diversité de peuplements de passereaux.

### <span id="page-17-2"></span>**Fréquences de présence**

L'espèce la plus représentée dans les quadrats est sans conteste la Fauvette mélanocéphale, avec une fréquence de 94,4 %. Plus de 9 quadrats sur 10 sont donc occupés par l'espèce. Suivent ensuite la Linotte mélodieuse *Linaria cannabina* (F = 83,3 %), la Perdrix rouge *Alectoris rufa* (F = 81,5 %), le Serin cini *Serinus serinus* (F = 77,8 %), le Pipit rousseline *Anthus campestris* (F = 74,1 %), le Rossignol philomèle *Luscinia megarhynchos*(F = 72,2 %), le Merle noir *Turdus merula* (F = 72,2 %), les Fauvettes passerinette *Sylvia cantillans* (F = 66,7 %) et orphée *S. hortensis* (F = 64,8 %) et le Bruant proyer *Emberiza calandra*  $(F = 64.8\%)$ .

Ce "classement" met en lumière l'inégalité des échantillons dans la représentativité des milieux et des régions naturelles du département. En effet, ces espèces sont pour la plupart à forte influence méditerranéenne, et ne représentent donc pas les espèces les plus présentes des Pyrénées-Orientales (Source : Faune-LR) mais plutôt celles du Roussillon. L'omniprésence de la Fauvette mélanocéphale est révélatrice de l'abondance de cette espèce dans presque chaque type d'habitat méditerranéen.

La fréquence des espèces est donc une information indicatrice du pool d'échantillonnage, et n'est pas représentative de l'avifaune nicheuse du département.

### <span id="page-18-0"></span>**Densités par espèce**

Les espèces présentant les plus fortes densités moyennes sont la Mésange noire *Periparus ater* (11,4 cp./10ha), la Mésange huppée *Lophophanes cristatus* (4,5 cp./10ha), le Roitelet huppé *Regulus regulus* (4,4 cp./10ha), la Bouscarle de Cetti *Cettia cetti* (3,8 cp./10ha) et la Rousserolle effarvatte *Acrocephalus scirpaceus* (2,6 cp./10ha).

Le fait que ces 5 espèces soient les plus abondantes peut s'expliquer de deux manières.

Premièrement, elles sont présentes dans très peu de quadrats (un seul pour les trois premières), ce qui laisse supposer une surestimation des densités par manque d'échantillons. Cependant, le rapport entre le taux de présence et la densité moyenne des espèces ne suit aucune tendance nette.

La deuxième raison peut être liée aux habitats fréquentés par ces espèces. Sur le pourtour méditerranéen, les trois premières sont uniquement (pour la M. noire et le R. huppé) ou principalement (pour la M. huppée) présentes en forêt d'altitude. Or, il est admis que les milieux forestiers sont très riches en termes de densité de passereaux (Lovaty, 2000 ; Dronneau, 2007a, 2007b). Ces espèces étant souvent dominantes dans les peuplements avifaunistiques des forêts de conifères (pures ou mixtes) de l'étage montagnard, leurs très fortes valeurs de densités sont alors tout à fait cohérentes (Lovaty, 2000 ; Marion & Frochot, 2001). La Bouscarle de Cetti et la Rousserolle effarvatte sont des espèces inféodées aux zones humides (buissons denses en zone humide pour la première et roselières à Phragmites pour la seconde). Là encore, la littérature fait état de valeurs de densités similaires, voire supérieures, pour ces espèces (Blondel, 2003 ; Issa, 2015a).

### <span id="page-18-1"></span>**Tendances**

L'irrégularité des années de réalisation des inventaires ne permet aucune analyse de tendance des populations. Cependant, on peut aisément relever des évolutions radicales de densités au fil du temps chez certaines espèces, lorsque celles-ci sont présentes dans des sites ayant fait l'objet de plusieurs années de suivis.

On lit dans le tableau la diminution de la Fauvette à lunettes *Sylvia conspicilatta* sur le site de Leucate, et sa disparition sur le Mas Larrieu et à Rivesaltes C. En effet, on estime que la population de l'Aude et des Pyrénées-Orientales aurait perdu 80 % de ses effectifs nicheurs entre 1970 et 2005 (Gilot Rousseau, 2008). Actuellement, elle est au bord de l'extinction dans le sud du Languedoc-Roussillon (F. Gilot, comm pers.), ce qui concorde avec les résultats des quadrats. En France, la régression à long terme de sa population est estimée à 40-80 % (Comolet-Tirman *et al.*, 2015).

Le Tarier pâtre *Saxicola rubicola* montre des signes de forte régression également (disparition à Calce, au Mas Larrieu et à Rivesaltes C, régression à Castelnou). Cette impression se confirme dans les faits puisque l'espèce est classée « vulnérable » sur la Liste rouge du Languedoc-Roussillon, où elle a perdu 67% de ses effectifs en 10 ans (Meridionalis, 2015). À l'échelle nationale, elle est « quasi menacée » (UICN France *et al.*, 2016), sa population étant considérée en fort déclin (Comolet-Tirman, 2015 ; Issa, 2015b).

On remarque chez la Pie-grièche à tête rousse des baisses générales de densité dans les quadrats. Elle a en effet disparu de Bruyère, Calce, Mas Larrieu et fortement diminué à Castelnou et Rivesaltes C. Cela est cohérent puisque l'espèce est en fort déclin à l'échelle régionale et nationale (Flitti *et al.*, 2015). Il est à noter que ses densités augmentent au fil des années dans certains quadrats du Life Corbières. Cela est dû aux actions de gestion des sites, qui lui ont été particulièrement favorables (Bourgeois / LPO Aude, 2009).

Une espèce semble présenter, à l'inverse des trois précédentes, des valeurs de densités augmentant au fil des années : la Fauvette mélanocéphale. En effet, lorsque le nombre de suivis par site le permet, on devine des hausses de densités impressionnantes, parfois du simple au double en quelques années. Cette espèce connaît en effet une extension de son aire de répartition nationale considérable (+ 48 % en 30 ans) et une forte augmentation locale de ses effectifs (Gilot *et al.*, 2010 ; Gilot, 2015).

#### <span id="page-19-0"></span>**Richesse et abondance avifaunistique des sites**

La richesse spécifique S varie de 49 à 7 (toutes années confondues). Le site du Mas Larrieu domine de loin les autres en termes de richesse spécifique (49 espèces en 1994, 44 en 2017). Fitou est le site présentant la plus faible diversité d'espèces (10 à 7 selon les années de relevé). Ces variations s'expliquent principalement par les habitats, ce qui sera étudié et détaillé dans la partie 3.3. De manière tout à fait logique, la richesse en espèces territoriales S', ainsi que l'indice de Shannon, sont corrélés à la richesse S (**Fig. 8**).

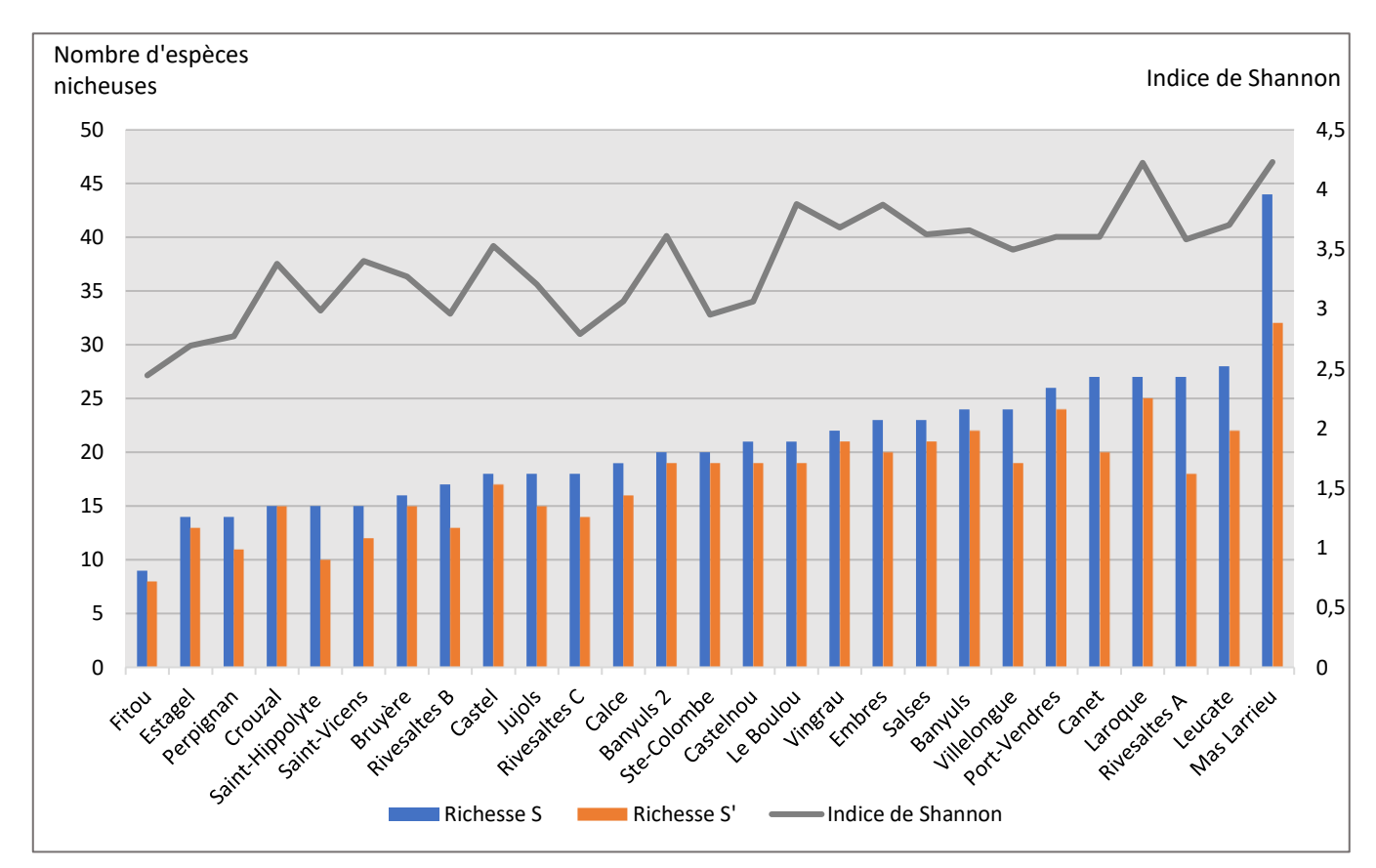

**Fig. 8.** Richesses spécifiques S et S' (axe de gauche) et indice de Shannon (axe de droite) des sites. Utilisation des résultats de la dernière année pour les sites inventoriés plusieurs années.

L'indice de Shannon varie (en considérant la dernière année d'inventaire) de 2,4 (Fitou) à 4,2 (Mas Larrieu). Les comparaisons entre sites sont à faire avec parcimonie, car ils présentant des caractéristiques bien différentes. Les faibles valeurs des sites de garrigue ne sont pas révélatrices de milieux appauvris. En effet, ce sont des écosystèmes souvent à un stade de développement avancé, mais au nombre de strates de végétation et au taux de recouvrement très limités. Cela se répercute dans la diversité avienne, qui est étroitement liée à la structuration du milieu (Blondel *et al.*, 1973). Une synthèse de travaux faits dans des milieux de référence fait état de diversités (et d'abondances) très faibles dans la garrigue à chêne vert (Blondel *et al.*, 1973), et tout à fait cohérente avec les valeurs ici obtenues.

Les sites du Mas Larrieu et de Laroque sont composés d'habitats très variés, présentant toutes les strates de végétation. Cela explique probablement ces fortes valeurs de diversité, qui sont cependant compliquées à analyser, du fait de cette forte hétérogénéité. On peut tout de même, à titre de comparaison, les mettre en parallèle avec les forêts caducifoliées (Dronneau, 2007a), ou encore les forêts matures de Pins sylvestres (Lovaty, 2000), qui présentent des indices de Shannon similaires.

En ce qui concerne l'abondance, deux sites ont des densités totales supérieures à 40cp./10ha : Jujols (44,8 en 2008 et 39,1 en 1999) et Saint-Hippolyte (43). Les sites aux densités les plus faibles (autour de 5cp./10ha) sont Leucate, Rivesaltes A et Crouzal. Là encore, les habitats échantillonnés expliquent cette forte variation de densités. Une garrigue basse est beaucoup moins abondante en passereaux qu'un milieu forestier par exemple (Blondel, 1965).

Outre le fait que la diversité et les types de milieux naturels expliquent en grande partie ces écarts, on remarque que les sites aux plus fortes densités correspondent à des petites surfaces d'échantillonnage. À l'inverse, les quadrats où la densité totale est faible sont souvent de grande superficie. Cette observation se confirme lorsque l'on observa la relation entre la taille des quadrats et la densité totale de passereaux (moyennée lorsqu'il y a eu plusieurs années de relevés). La **Fig. 9** montre en effet une relation négative entre la surface du site échantillonné et la densité du peuplement avifaunistique, semblant suivre une fonction puissance ( $R^2 = 0.57$ ).

Cet effet de la surface d'échantillonnage sur l'abondance globale relevée met en lumière l'importante erreur induite par l'effet de lisière lorsque les plans quadrillés concernent de petites surfaces. Ce biais méthodologique très important est largement cité dans la littérature (Blondel, 1965 ; Muller, 1987 ; Marion & Frochot, 2001), tout comme l'effet inverse, où une très grande superficie d'échantillonnage entraîne des densités sous-évaluées (Hermant, 1989-1990 ; Muller, 1997), comme c'est le cas pour le site de Leucate, échantillonné sur 300 ha.

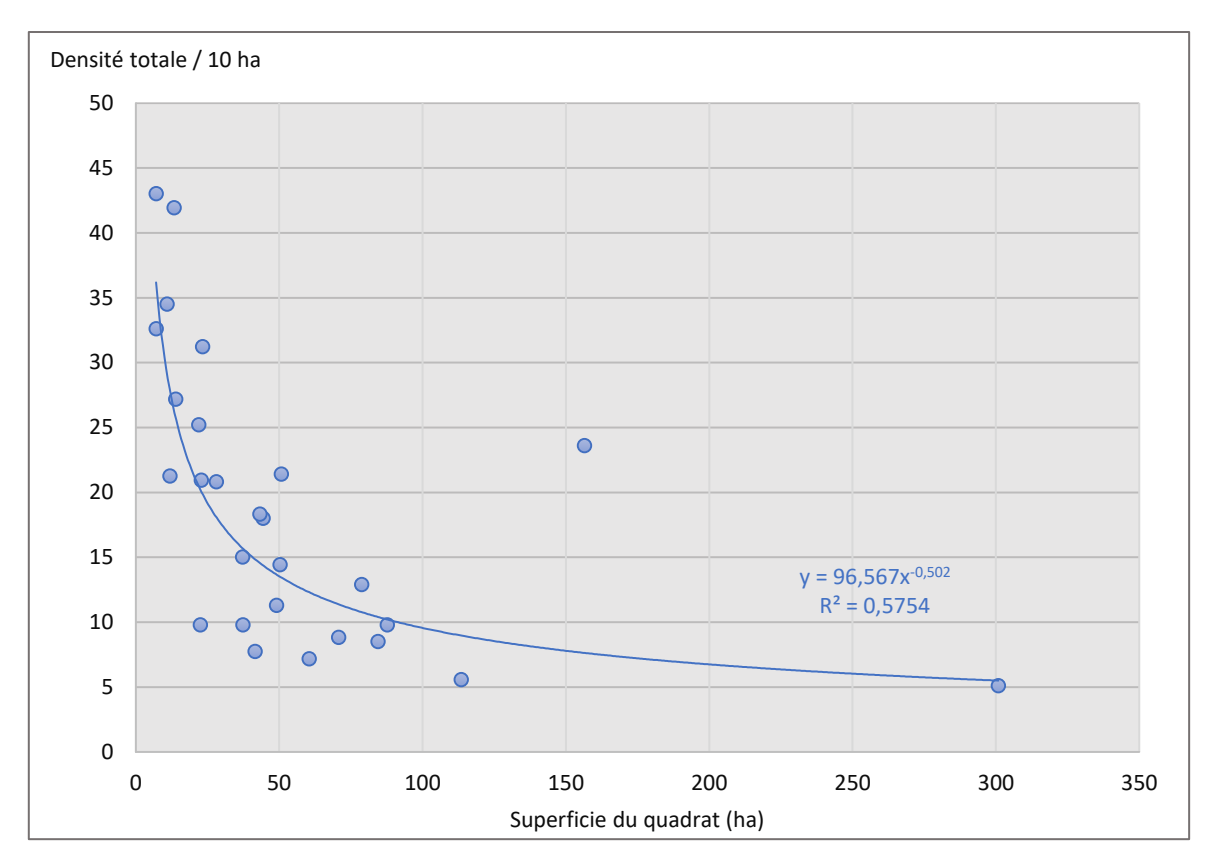

**Fig. 9.** Abondance totale des passereaux selon la surface d'échantillonnage.

Aucune corrélation entre la richesse et la densité globale n'est observable. Un site très riche en diversité peut présenter une abondance de couples assez faible.

La diversité et les caractéristiques des milieux interviennent probablement de manières différentes sur la richesse et la densité, entraînant ainsi une absence de relation entre ces deux variables. De plus, le biais entraîné par la variabilité des surfaces échantillonnées se répercute ici.

La relation entre la richesse et la densité totale d'un site est une mesure assez peu documentée, nécessitant un pool de sites échantillonnés assez important. Sur un ensemble de sites inventoriés par IPA, puis convertis en densités via des coefficients de correction, Denis (2016) relève une relation linéaire positive ( $R^2 = 0.96$ ) entre la richesse et la densité totales des passereaux, sur plusieurs sites de forêt alluviale.

#### <span id="page-21-0"></span>**Discussion**

Ce premier travail a donc permis de centraliser l'ensemble des données de densités à notre disposition dans l'aire étudiée. Cette synthèse pourra servir de référence à l'échelle régionale, car elle fournit pour grand nombre d'espèces les seules valeurs récentes de densités sur la région méditerranéenne française.

En outre, cela permet de mettre en comparaison les résultats avec ceux d'études de référence sur les cortèges avifaunistiques méditerranéens. On se rend ainsi compte des changements qui ont touché ces derniers au cours du demi-siècle passé. Un bon exemple et celui des Fauvettes mélanocéphale et passerinette : Cette dernière était l'espèce dominante des garrigues il y a 50 ans (Blondel, 1965) avec

des densités atteignant 12 cp./10ha (le maximum dans les quadrats analysés ici est de 6,6 cp./10 ha). Elle était de ce fait bien plus abondante que la F.mélanocéphale. En 1973, il a été estimé, dans une même aire, que la population de la première était de 24 000 cp., alors que celle de la seconde faisait état de 9 000 cp., pour des surfaces de répartition comparables (Affre, 1975). L'analyse de la synthèse réalisée montre bien que cette tendance s'est inversée. La F. mélanocéphale est aujourd'hui le passereau dominant de la plupart des milieux méditerranéens, du niveau de la mer à 1000 m d'altitude.

La mise en relation des valeurs de densités totales avec la superficie des sites met en lumière un des biais méthodologiques touchant l'ensemble des quadrats. Les petits quadrats, en raison d'une superficie d'échantillonnage faible et de l'effet de lisière induit, ont des densités surestimées. Il advient donc de prendre en considération ce biais, et d'interpréter les valeurs de densités récoltées avec parcimonie, en particulier pour les sites présentant des surfaces d'échantillonnage extrême.

Cependant, un site d'étude de surface convenable est parfois difficile à mettre en place, en particulier lorsque l'entité que l'on souhaite inventorier est de petite surface, ou tout simplement lorsque le contexte de l'étude ne permet pas de choisir le périmètre du site.

Malgré cela, les valeurs de richesses des sites de garrigues sont pleinement cohérentes (grand nombre de réplicas, surfaces correctes) et fournisses des données chiffrées pour des milieux dont les références en termes de populations de passereaux datent de 50 ans (Blondel, 1965).

### <span id="page-22-0"></span>3.2. Efficacité de la méthode des quadrats simplifiés

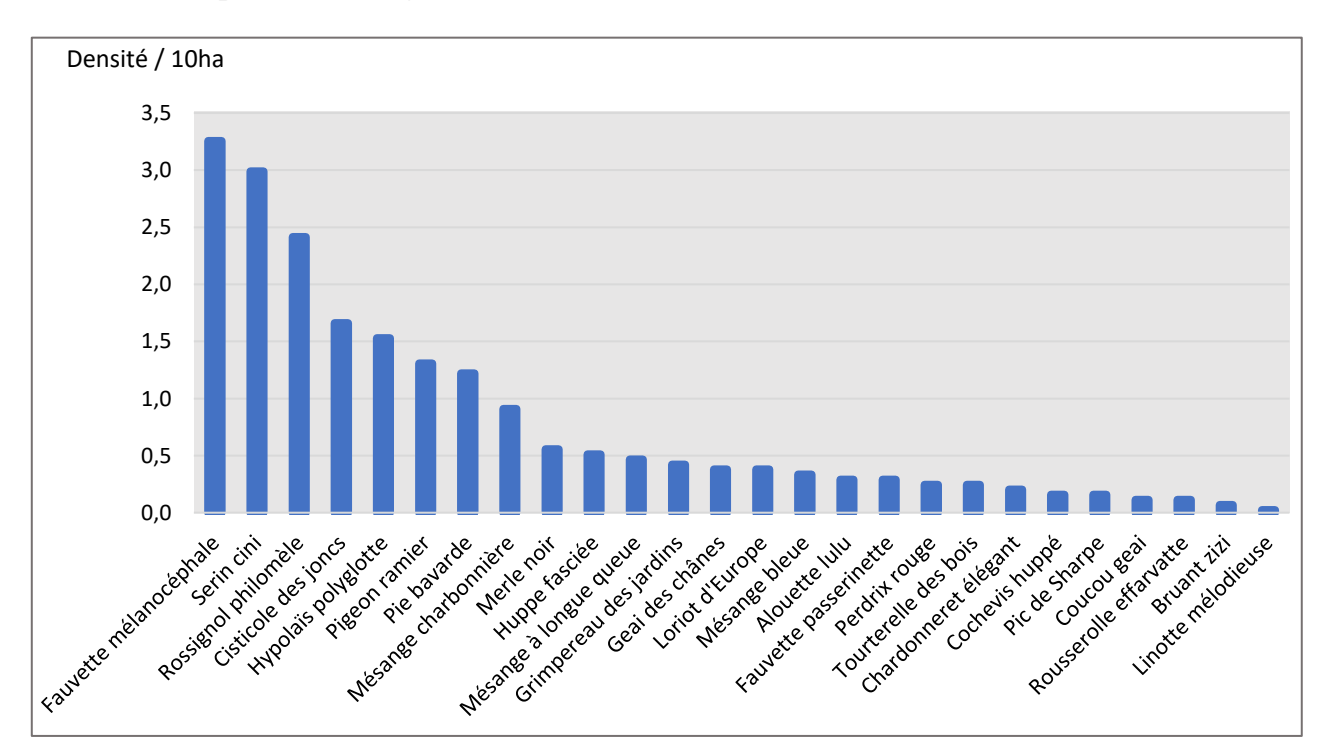

#### <span id="page-22-1"></span>**Description des cortèges**

**Fig. 10.** Communauté avifaunistique du site de Canet.

Les 9 passages réalisés sur chacun des deux sites échantillonnés nous permettent de connaître leur peuplement avifaunistique.

Le site de Canet est utilisé par 28 espèces nicheuses (**Fig. 10**). Parmi celles-ci, deux espèces de rapaces à grand territoire : la Buse variable *Buteo buteo* et le Faucon crécerelle *Falco tinnunculus.* La densité totale du site est de 20,8 cp./10ha. L'indice de Shannon y est de 3,97 et l'indice d'équitabilité de 0,84. Cela se traduit par un peuplement réparti de manière assez régulière. L'espèce dominante est la Fauvette mélanocéphale, qui atteint une densité de 3,3 cp./10ha.

Calce est un site de nidification pour 19 espèces d'oiseaux (**Fig. 11**) et totalise une densité globale de 18,6 cp./10ha. L'indice de Shannon y est de 3,17 et l'indice d'équitabilité de 0,74. Cela s'explique par un peuplement moins riche que le précédent, qui est de plus largement dominé par une espèce, la Fauvette mélanocéphale, qui représente environ 40% du cortège.

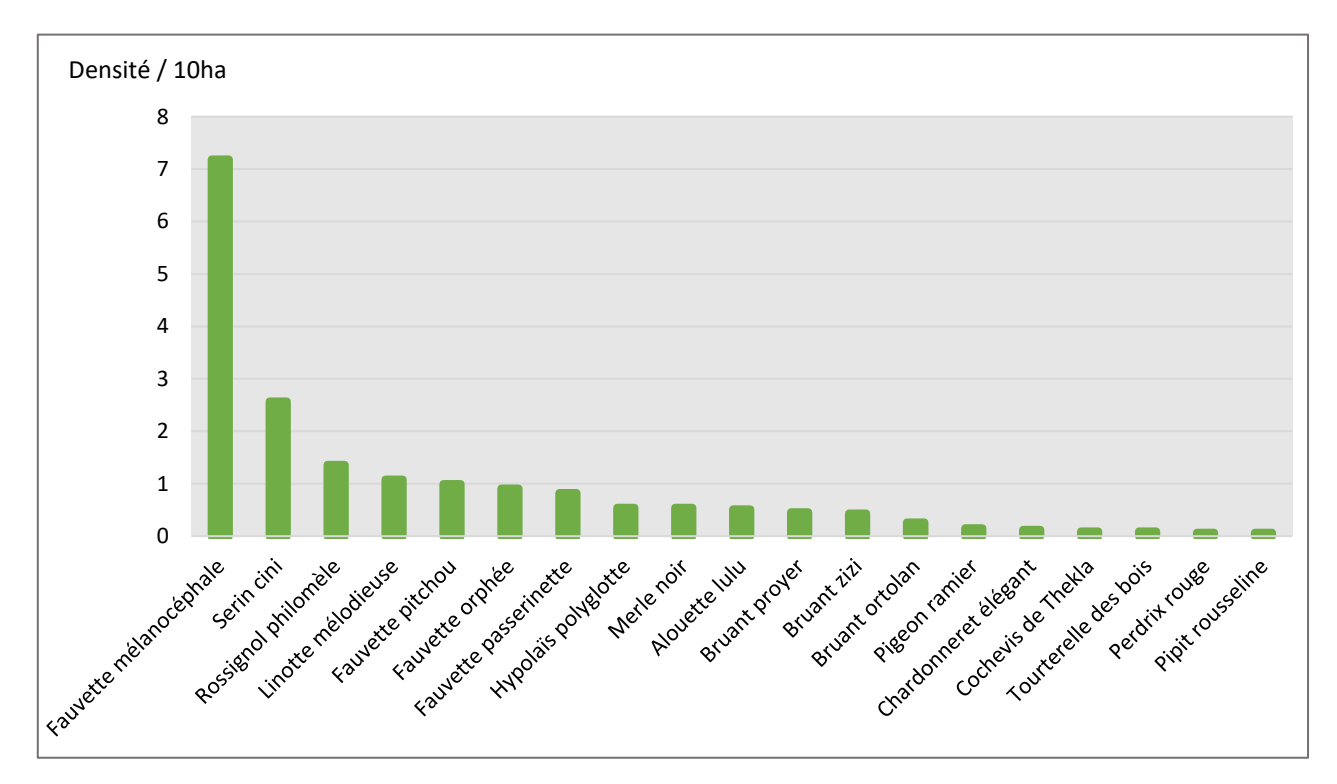

**Fig. 11.** Communauté avifaunistique du site de Calce.

On constate donc que les deux sites diffèrent fortement en termes d'espèces présentes et de structure du peuplement.

Sur Canet, la communauté est composée d'espèces à affinités forestières (Pigeon ramier *Columba palumbus*, Geai des chênes *Garrulus glandarius*, Loriot d'Europe *Oriolus oriolus*, …), de buissons et haies (Rossignol philomèle, Hypolaïs polyglotte *Hypollais polyglotta, …*), de friches (Cisticole des joncs *Cisticola juncidis*) ou encore d'espaces agricoles (Alouette lulu *Lullula arborea*, Perdrix rouge *Alectoris rufa*, Cochevis huppé *Galerida cristata*), mettant en lumière l'hétérogénéité du site.

Sur le site de Calce, les espèces sont pour la plupart thermophiles, à affinité méditerranéenne forte, et souvent typiques des garrigues.

Blondel et ses collègues fournissent en 1973 des valeurs de densités et de diversité pour les milieux méditerranéens de référence. Ces données sont aujourd'hui difficilement comparables, compte tenu de l'évolution subie par les communautés d'oiseaux méditerranéens depuis 40 ans. On, y retrouve tout de même des valeurs de densité totale comparables avec le site de Calce, correspondant au milieu de garrigue de chênes verts. Pour Canet, l'absence de valeurs de densités sur des sites comparables dans un contexte méditerranéen ne permet aucune comparaison.

#### <span id="page-24-0"></span>**Sous-échantillonnage**

Les sous-échantillons ont été sélectionnés *a posteriori*, et les estimations de territoires ont été recalculées au sein de ceux-ci. Ils permettent donc de connaître les résultats qui auraient été obtenus si la méthode des quadrats simplifiée avait été utilisée.

Les résultats bruts des sous-échantillonnages à 4 (deux séries), 5 et 7 passages sont rassemblés dans les **Annexes 4 et 5.**

Pour le site de Canet, on relève respectivement des densités totales de 16,19 ; 16,11 ; 16,77 et 18, 23 cp./10ha (**Fig. 12**)

À Calce, les densités totales des sous-échantillons sont de 13,11 ; 13,5 ; 15,67 et 16,82 cp./10ha (**Fig. 13**).

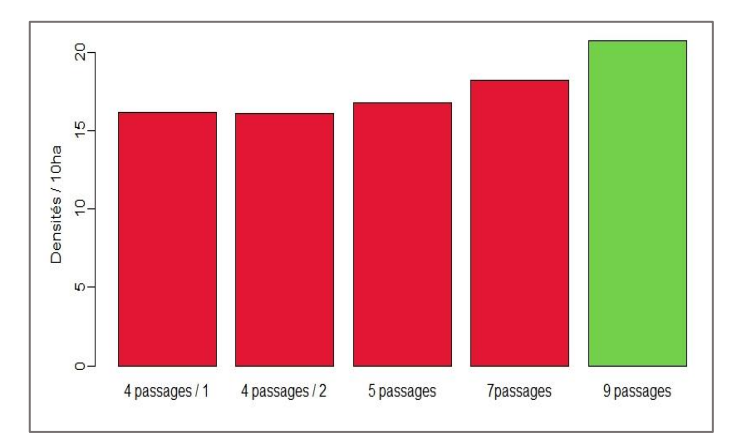

**Fig. 12.** Densités totales des sous-échantillonnages (rouge) en comparaison à la densité réelle (vert) à Canet.

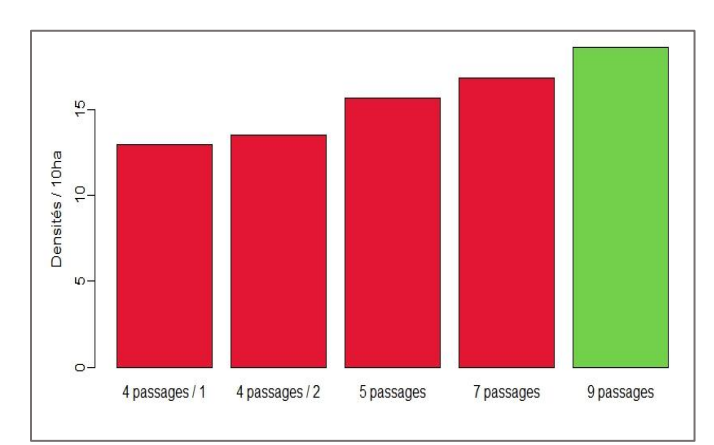

**Fig. 13.** Densités totales des sous-échantillonnages (rouge) en comparaison à la densité réelle (vert) à Calce.

Les résultats des échantillonnages à 4 passages sont comparés aux résultats complets (à 9 passages), via des tests de comparaison, dans le but de déterminer s'il existe une différence significative entre les peuplements.

[À](https://fr.wikipedia.org/wiki/%C3%80) Canet, les deux cortèges à 4 passages peuvent être considérés comme identiques (test de Wilcoxon, p value = 0,66). À l'inverse, il existe une différence significative entre ces derniers et le cortège complet, mesuré avec 9 passages (test de Wilcoxon, p values = 0,009 pour la série 1 et 0,0002 pour la série 2).

Sur le site de Calce, les observations sont les mêmes. Les deux séries à 4 passages sont statistiquement identiques (test de Student, p value = 0,479), mais les résultats à 9 passages en diffèrent (test de Wilcoxon, p values = 0,003 pour la série 1 et 0,012 pour la série 2).

La densité relative de chaque espèce dans un peuplement inventorié correspond à la fréquence de présence de cette espèce. Ces valeurs ont été comparées selon le nombre de passages. Les résultats montrent qu'il n'existe aucune différence statistique entre les densités relatives à 4 passages et à 9 passages, que ce soit à Canet (test de Wilcoxon : p value = 0,666) ou à Calce (test de Wilcoxon : p value  $= 1$ ).

Ces résultats donnent lieu à des premières conclusions :

- Tout d'abord, les dates choisies pour effectuer les relevés selon la méthode simplifiée à 4 passages n'entraînent pas de différence notable dans les résultats. Il faut cependant que les 4 dates de passages soient régulièrement réparties sur la saison pour recenser les sédentaires comme les migrateurs tardifs.
- Il semble possible d'affirmer que la méthode simplifiée entraîne un biais dans les résultats, que l'on peut considérer comme une sous-estimation des valeurs de densité totale pour chaque sous-échantillon.
- Enfin, malgré ces différences, le cortège reste de même structure globale, la fréquence de présence des espèces restant identique.

#### <span id="page-25-0"></span>**Quantification du biais lié au faible nombre de passages**

En moyenne, le relevé à 4 passages entraîne une perte de 22 % de la densité totale mesurée à Canet et 29 % à Calce.

Pour chaque sous-échantillon, la part de la densité totale réelle estimée est utilisée pour prédire, à un nombre *x* de passages, l'erreur moyenne des résultats. Le nombre de passages et la proportion de la densité totale sont très corrélée (test de corrélation de Spearman : p value < 0,001 ; coefficient r = 0,91), permettant d'utiliser un modèle linéaire (**Fig. 14**).

Il est ainsi possible de prédire la proportion d'information perdue en fonction du nombre de passages effectués, en utilisant la fonction  $y = 0.555 + 0.049$  x, avec y correspondant à la part de densité réelle et <sup>x</sup> au nombre de passages effectués.

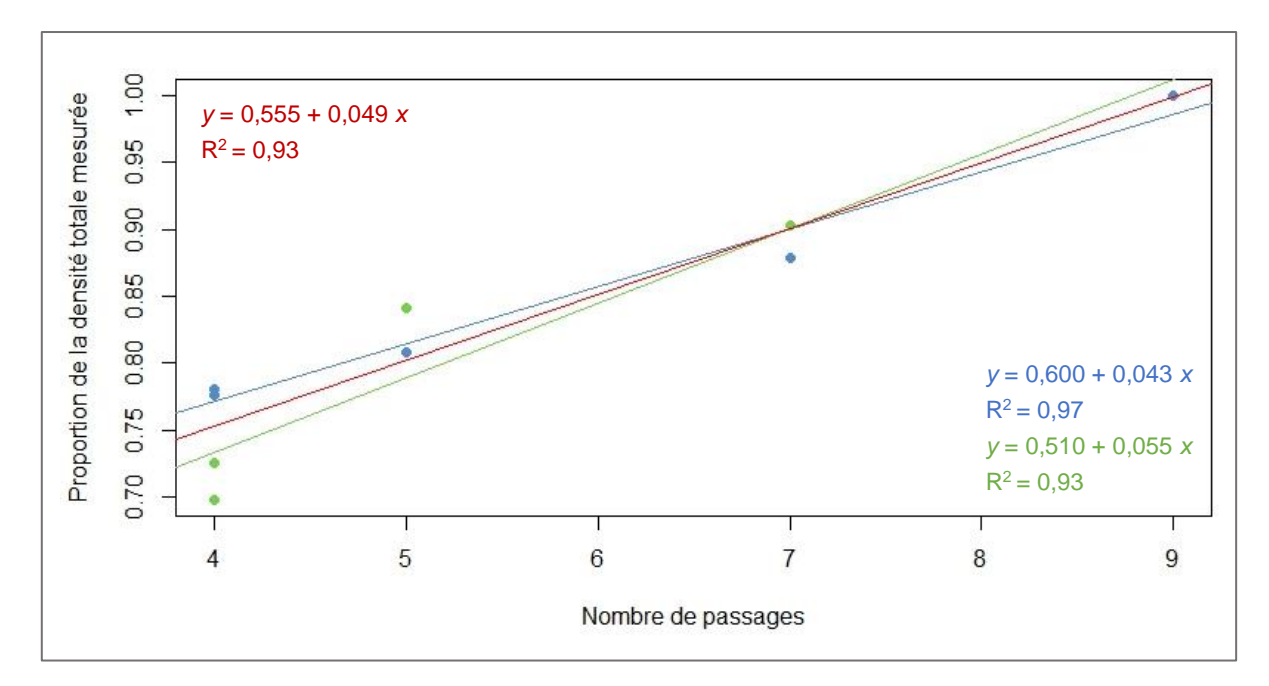

**Fig. 14.** Part de la densité totale réelle estimée selon le nombre de passages simulés. Bleu : Canet ; Vert : Calce ; Rouge : Total.

L'avantage d'une fonction de régression linéaire intégrant les résultats des deux sites est de permettre, pour un quadrat seulement inventorié par une méthodologie simplifiée, d'estimer l'erreur de la densité totale (et donc d'éventuellement la corriger).

Cependant, la **Fig. 14** permet de remarquer les variations, si faibles soient-elles, existant entre les deux sites d'études. La **Fig. 15** présente la part d'information totale « gagnée » à chaque augmentation du nombre de passages. Des différences notables existent entre les deux sites : À Calce, les résultats avec 5 passages permettent de définir la densité totale « réelle » (avec 9 passages) avec précision, tandis qu'un gain d'information satisfaisant n'est atteint qu'après 7 passages sur Canet.

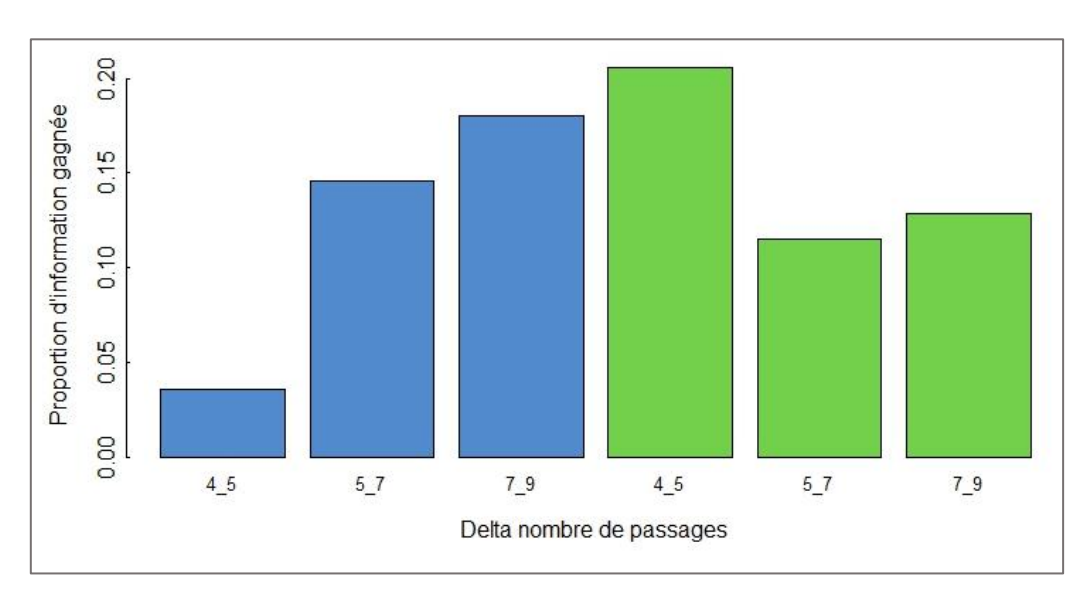

**Fig. 15.** Information gagnée à chaque augmentation du nombre de passages. Bleu : Canet ; Vert : Calce. « Delta nombre de passages » correspond à l'augmentation du nombre de passages (exemple : 4\_5 est la différence entre 4 et 5 passages).

Ces différences entre les deux sites d'études pourraient être dues aux structures d'habitats. Le site de Calce est majoritairement ouvert, la densité est plus faible et les individus cantonnés sont plus facilement détectables (Blondel, 1965). Les territoires peuvent donc être délimités plus facilement, nécessitant moins de passages. Le site de Canet est plus hétérogène dans ses strates de végétation, entraînant des variabilités de détection selon les secteurs, ce qui explique que c'est en passant de 5 à 7 passages que l'on se rapproche vraiment de l'information totale.

#### <span id="page-27-0"></span>**Coefficient de correction de densité des espèces**

Outre le fait de pouvoir déterminer le pourcentage d'erreur global entre les deux méthodes, il est intéressant d'estimer la valeur de densité réelle d'une espèce, en fonction des résultats après un nombre restreint de passages. Ainsi, les corrélations entre les densités à 4 passages et à 9 sont testées, puis une relation entre ces deux variables est mesurée.

Les densités des espèces à 4 passages sont très fortement corrélées aux densités à 9 passages, que ce soit à Canet (test de corrélation de Spearman : p value <  $0.001$  ; coefficient  $r = 0.91$ ) ou à Calce (test de corrélation de Spearman : p value  $< 0.001$ ; coefficient  $r = 0.94$ ). Cela est bien entendu logique puisque les valeurs de densité à 4 passages ont été calculées à partir d'un sous-échantillon des résultats ayant servi à calculer les densités réelles.

Une régression linéaire est effectuée entre les valeurs des deux variables (**Fig. 16 et 17**). Pour Canet, la fonction linéaire est de  $y = 0.040 + 1.220$  x. On y observe une légère variabilité des espèces. Pour Calce, elle correspond à  $y = -0.020 + 1.435 x$ .

Ces fonctions donnent ainsi les coefficients de correction pouvant être appliqués lors de futures études utilisant une méthode simplifiée à 4 passages sur ces sites.

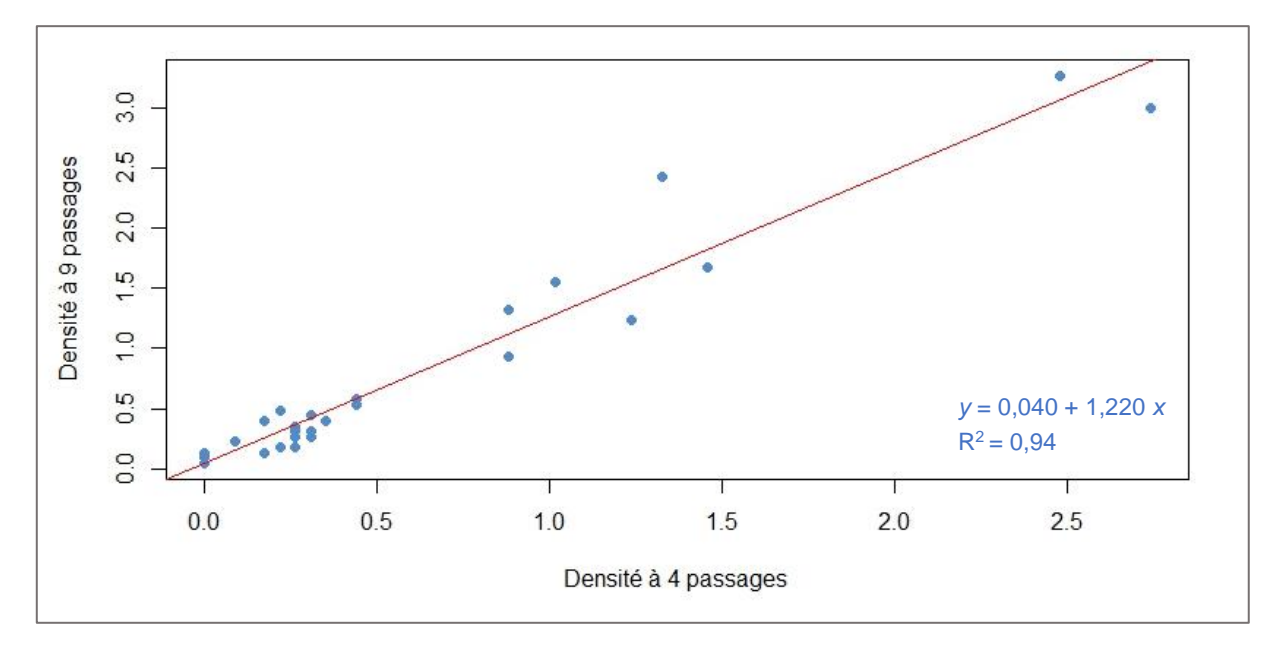

**Fig. 16.** Densités présumées des espèces avec 4 passages en fonction de leur densité mesurée à 9 passages, à Canet.

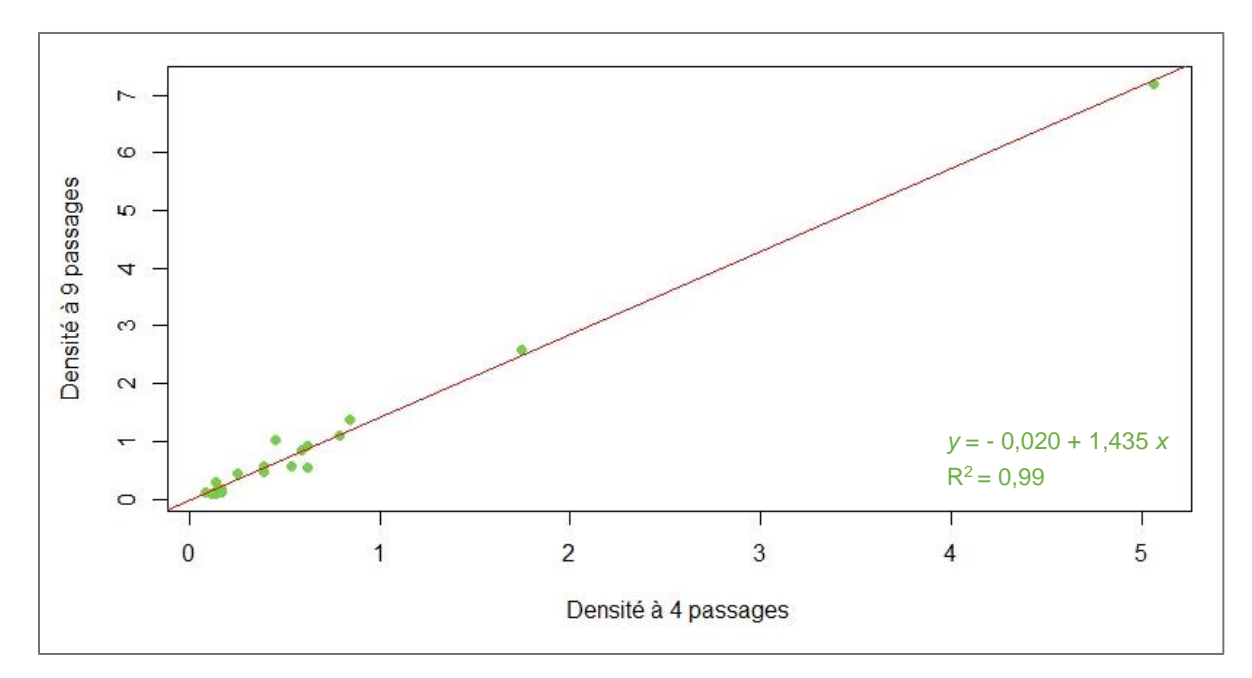

**Fig. 17.** Densités présumées des espèces avec 4 passages en fonction de leur densité mesurée à 9 passages, à Calce.

Il est toutefois difficile de définir un « coefficient de correction » fixe, utilisable *a posteriori* sur toutes les études faites avec 4 passages, étant donné la différence qu'il existe entre les coefficients mesurés à Canet et Calce, et la variation des espèces autour de la ligne de régression à Canet.

Cependant, il est envisageable que cela s'explique là encore par les variations de structures d'habitats entre les milieux (Blondel, 1965 ; Blondel *et al.*, 1973). La variabilité des espèces par rapport à la courbe de régression observée sur Canet rend difficile l'utilisation du coefficient, surtout sur un autre site. Elle s'explique probablement par l'aspect hétérogène et fermé du quadrat de Canet. Sur Calce, au contraire, les espèces sont très bien alignées à la droite de régression, probablement en raison de l'ouverture générale du site et de son homogénéité.

### <span id="page-28-0"></span>**Erreur d'estimation par espèce**

En utilisant les moyennes des valeurs obtenues par les simulations à 4 passages, une erreur moyenne, en pourcentage, a été mesurée par espèce, en fonction de sa densité réelle (**Annexe 6**). Premièrement, l'erreur d'estimation de densité d'une espèce avec 4 passages est de 38 % en moyenne. Cette valeur est la même à Canet et à Calce.

On observe cependant une très forte variabilité d'erreur selon les espèces. Les variables sur les caractéristiques des espèces sont alors couplées aux valeurs d'erreur (erreur moyenne en pourcentage et variance). L'ACP ainsi réalisée se définit sur 3 axes qui regroupent 75 % de l'information totale (**Fig. 18**). Le premier facteur de variabilité de l'analyse correspond à la moyenne et à la variance de l'erreur, qui y sont corrélées négativement, et dans une moindre mesure à la densité, qui y est corrélée positivement. L'axe 2 de l'analyse traduit principalement la taille des territoires et le troisième axe (non

représenté) est corrélé positivement à l'indice de grégarité. En discriminant les individus statistiques (espèces) par leur indice de sédentarité, aucune tendance n'est notée.

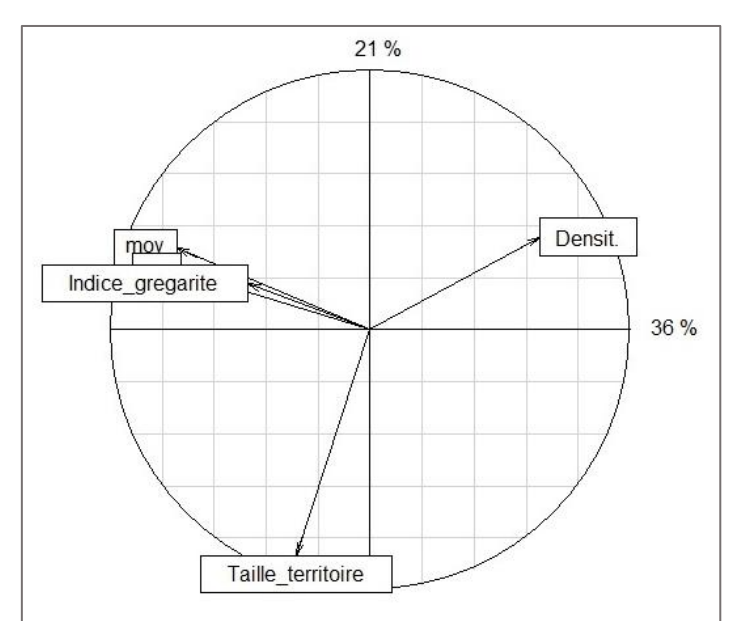

**Fig. 18.** Cercle de corrélation des deux premiers axes de l'ACP conduite entre les valeurs d'erreurs (« moy » et « var » (non visible)) et les variables espèces (« Indice\_gregarite », » Taille\_territoire », « Densit. »).

Les variables liées à l'erreur sont complètement corrélées entre elles. Cela signifie qu'une espèce ayant une erreur moyenne forte aura également une variance d'erreur élevée. La densité mesurée de ce genre d'espèce est d'autant plus difficilement interprétable qu'il est difficile de savoir la tendance de l'erreur, vu sa forte variance.

La densité de l'espèce semble donc être la principale variable corrélée avec cette erreur. Cela signifie donc que moins une espèce est abondante, plus l'erreur sera en moyenne élevée et sa valeur sera variable. Pour confirmer cette hypothèse, un test de corrélation de Pearson est utilisé entre l'erreur moyenne et la densité moyenne. Il existe bien une corrélation entre ces variables (coefficient  $r = -0.27$ ), mais elle est non significative (p value  $= 0.13$ ).

Cependant, il faut noter la limite de cette analyse. Les variables d'erreur sont mesurées à partir de moyennes entre les sites, de même que les densités des espèces. Or, ces variables diffèrent selon les quadrats. Il semble donc difficile, ici encore, de généraliser les tendances observées. De plus, on peut remettre en question la valeur d'erreur moyenne.

### <span id="page-29-0"></span>**Discussion**

Il a été démontré ici que la méthodologie simplifiée à 4 passages entraîne une sous-estimation des densités des espèces. Il en effet admit, depuis la mise au point de cette méthode qu'un nombre de passages conséquent est primordial pour une bonne estimation des territoires. Un nombre restreint de visites pour définir le peuplement avifaunistique d'un site est de fait insuffisant (Luy, 1991). Les différents auteurs qui se sont penchés sur la méthodologie des plans quadrillés proposent tous un minimum de 8 passages (Blondel, 1969 ; Luy, 1991), qui est parfois même considéré comme insuffisant (Luy, 1991).

Le biais de sous-estimation des densités a pu être quantifié, d'un point de vue de la densité totale, et de la densité spécifique. Toutefois, il existe des disparités entre les sites, et entre les espèces, bien qu'il ait été démontré que ce sont les espèces présentes en faible densité qui sont le moins bien estimées. Il adviendrait donc, pour pouvoir corriger les valeurs de densités à 4 passages, d'utiliser un coefficient de correction propre à chaque espèce, pour chaque site. Cette méthode de correction est celle qui peut être employée pour passer de valeurs d'indices (mesurées via des IPA) à des densités (Muller, 1987), alors appelé « coefficient de conversion ».

En outre, la relation entre la densité réelle et celle estimée après 4 passages est très variable sur le quadrat de Canet (**Fig. 16**). Cela peut être mis sur le compte de l'hétérogénéité du site (Frochot & Lobreau, 1987), pointant ainsi du doigt un autre biais méthodologique (Blondel, 1969).

*A contrario*, les espèces présentant de fortes densités sont estimées avec un plus faible taux d'erreur. De plus, il a été démontré que la « vraie » méthode surévalue les espèces les plus présentes (Dronneau, 2007b ; Gottschalk & Huettmann, 2010). De ce fait, les informations fournies par des suivis simplifiés en milieux méditerranéens homogènes pour des espèces dominantes peuvent être considérées comme acceptables.

Les résultats de cette analyse permettent de proposer des améliorations quant à la méthodologie employée, tout en restant réaliste face aux contextes des suivis. Un espace ouvert comme Calce semble nécessiter moins de passages, ce qui concorde avec la méthodologie de base (Blondel, 1969). En milieu ouvert, comme les garrigues, un nombre de 5 passages est donc un grand minimum. Sur des sites plus fermés, 7 passages semblent apporter des résultats proches de la réalité.

Si l'on souhaite mettre en place un suivi par méthode simplifiée, il faudrait la première année réaliser un grand nombre de passages, puis calculer des coefficients de correction par espèces. Ces derniers pourront être utilisés par la suite, pour corriger les valeurs de densités obtenues avec peu de passages.

Enfin, le choix du site d'échantillonnage est primordial et ce dernier doit être homogène pour éviter au maximum l'effet de lisière, rendant aléatoires les résultats, d'autant plus si le nombre de visites est réduit.

### <span id="page-30-0"></span>3.3. Cortèges de passereaux selon les caractéristiques des quadrats

### <span id="page-30-1"></span>**Description des communautés**

L'ACP réalisée pour représenter les variables de communauté se définit sur 2 axes, représentant 78 % de l'information totale. La richesse et les indices de Shannon sont représentés sur le premier axe de l'analyse, avec lequel ils sont négativement corrélés. La densité totale et l'indice de patrimonialité se définissent sur le deuxième axe, et sont corrélés négativement (**Fig. 19**).

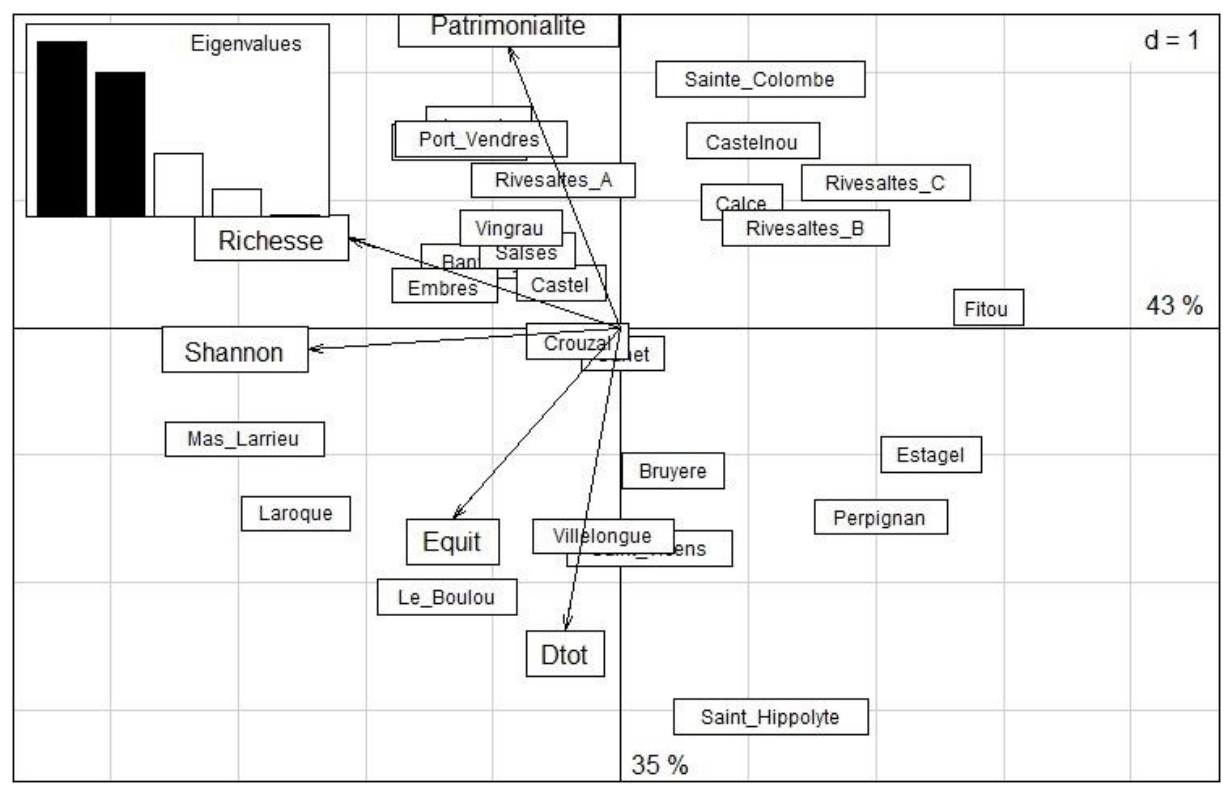

**Fig. 19.** Corrélations de l'ACP « communautés », intégrant les individus statistiques (sites d'échantillonnages).

L'ACP regroupe les informations déjà observées dans la **Fig. 8** concernant les sites et leurs valeurs de richesses, de Shannon, d'équitabilité et de densité. Ici, la variable de patrimonialité nous permet de visualiser les sites aux enjeux de conservation forts comme étant Banyuls 1, Port-Vendres, Sainte-Colombe, ou encore Leucate. La représentation graphique permet de regrouper visuellement les sites selon leurs caractéristiques de peuplement. On distingue donc différents groupes : les sites abritant assez peu d'espèces, mais qui ont une forte valeur patrimoniale (Rivesaltes B et C, Calce, …) ; ceux n'ayant ni une grande diversité, ni de valeur patrimoniale forte (Perpignan, Estagel) ; d'autres qui ont de très fortes densités globales, sans grande richesse d'espèces (Saint-Hippolyte, Saint-Vicens, Villelongue) ; les sites abritant beaucoup d'espèces, sans que celles-ci soient patrimoniales (Laroque, Mas Larrieu) ; et enfin les sites très patrimoniaux et bien diversifiés (Banyuls 1, Port-Vendres, Leucate).

Un test de corrélation de Spearman a été réalisé entre la densité totale et la patrimonialité, et démontre une corrélation significative (p value =  $0.01$ ) à coefficient  $r = -0.47$ . Les sites présentant un cortège d'espèces patrimoniales sont donc significativement moins densément peuplés.

#### <span id="page-31-0"></span>**Analyses des communautés selon les milieux**

Les variables de communautés sont couplées avec les variables géographiques des sites, via une autre ACP (**Annexe 7**). Les 3 premiers axes de l'analyse sont utilisés, traduisant 75 % de l'inertie globale. L'axe 1 définit principalement les variables de pentes, l'altitude et la patrimonialité. Le deuxième axe est corrélé avec la distance à la mer et l'indice de Shannon. Enfin le troisième axe contient l'information de surface et de densité totale.

Deux informations principales ressortent de cette analyse. Premièrement, les sites patrimoniaux sont souvent des sites qui présentent de fortes valeurs de pentes. De plus, les sites les plus éloignés de la mer sont ceux qui possèdent la plus faible diversité d'espèces.

Une autre ACP a été réalisée entre les variables de communauté et d'habitats CLC (**Annexe 8**). Cette analyse porte sur 3 axes qui totalisent 48 % de l'information globale. La faiblesse statistique ne nous permet pas d'observer de corrélations nettes entre certains habitats et les valeurs de communauté des sites. Toutefois, il est possible de lire quelques tendances, principalement sur l'axe 1. Les sites les plus diversifiés en termes d'habitats le sont aussi en nombre d'espèces. Deux types d'habitats semblent liés à une forte richesse d'espèce : les forêts et milieux semi-naturels (33), et dans une moindre mesure les zones agricoles hétérogènes (24). Enfin, les pelouses et pâturages naturels (321) sont habités par des cortèges de passereaux plus patrimoniaux.

Une analyse du même type est réalisée avec les variables de contexte, qui décrivent les habitats présents dans autour des quadrats. Trois axes sont retenus pour l'ACP, synthétisant 56 % de la variabilité (**Annexe 9**). Là encore, l'analyse est imprécise, et son interprétation est délicate. On observe tout de même que les sites à forte patrimonialité se situent dans des matrices de végétations sclérophylles (habitat 323) et de forêts et végétations arbustives en mutation (habitat 324).

### <span id="page-32-0"></span>**Discussion**

Les analyses montrent que les sites aux cortèges les plus patrimoniaux sont des quadrats composés de prairies pâturées et présents dans un contexte de garrigues ou de maquis. De plus, ce sont des sites où la densité totale est faible.

Ces résultats peuvent s'expliquer par le fait que les espèces patrimoniales sont pour beaucoup inféodées aux milieux méditerranéens secs, ayant des strates de végétation très limitées (Prodon, 1988). Les espèces y vivant sont donc adaptées, et souvent spécialisées à ces conditions particulières. Ces pour ces raisons qu'elles sont patrimoniales, car ces habitats sont rares et localisés, et on tendance à régresser (Prodon, 1988 ; Gilot *et al.*, 2010). Les faibles densités de ces sites s'expliquent donc par les caractéristiques intrinsèques à leurs habitats (Blondel, 1973).

Les quadrats présentant des richesses spécifiques élevées sont des sites à forte diversité d'habitats. Cela s'explique facilement par le grand nombre de strates de végétation (Blondel, 1973 ; Prodon, 1988, Denis, 2016) et par l'effet de lisière induit par l'hétérogénéité d'un site (Frochot & Lobreau, 1987).

Ces disparités entre sites « pauvres » en diversité et sites « riches » en espèces sont donc expliquées par les structures de végétation et richesses d'habitats des sites, ce qui est une relation bien connue (Blondel,

1965). Cependant, la corrélation entre la patrimonialité d'un site et sa faible densité totale de passereaux est une donnée qui semble inédite, du moins à l'échelle régionale.

# <span id="page-33-0"></span>3.4. Estimation des effectifs nicheurs de trois espèces

### <span id="page-33-1"></span>**Résultats**

L'extrapolation des données d'abondance selon les habitats a permis de fournir des estimations d'effectifs de population pour trois espèces.

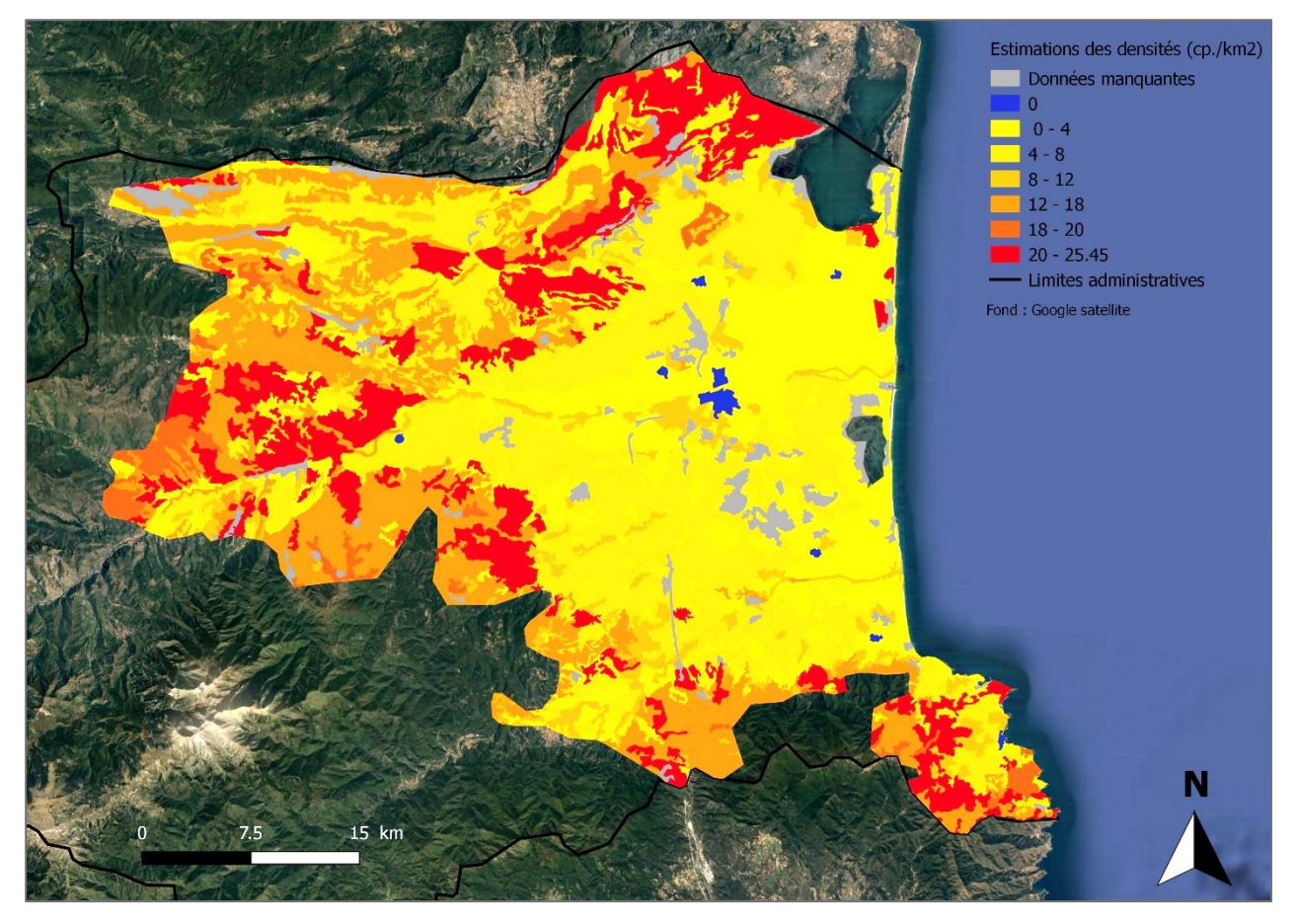

a) Fauvette mélanocéphale

**Fig. 20.** Estimation des effectifs de Fauvettes mélanocéphale au sein de la zone de présence de l'espèce dans le département de Pyrénées-Orientales, en fonction des habitats Corine Land Cover.

La population départementale de Fauvettes mélanocéphales a pu être estimée à 17 159 - 22 211 couples dans le département, au sein d'une aire d'occurrence de 1 821 km<sup>2</sup> (**Fig. 20**). C'est dans l'habitat à « végétation sclérophylle » (code CLC 323) que la densité moyenne estimée est la plus élevée (entre 2,22 et 2,87 cp./10ha). Cet habitat étant présent sur 26 432 ha de la zone d'occurrence, il est estimé qu'il y a entre 5 866 et 7 588 couples de Fauvettes mélanocéphales dans les garrigues et maquis du

département. Il est à noter que l'espèce est présente dans tous les milieux naturels échantillonnés, à l'exception du tissu urbain continu.

Les dernières estimations départementales font état de 16 617 à 21 807 couples (Gilot, non publié). Cette estimation a été mesurée en suivant la méthode décrite par Roché et ses collègues (2013). Elle consiste à utiliser les estimations de l'atlas des oiseaux nicheurs (Issa & Muller, 2015), mesurées dans des mailles de 10 x 10 km et exprimées en classes logarithmiques (classe 1 : 1 à 10 cp. ; classe 2 : 10 à 99 cp. ; classe 3 : 100 à 999 cp. ; classe 4 : 1000 à 9999 cp.). Pour estimer la population d'une espèce, les moyennes arithmétique et géométrique des fourchettes de classes sont calculées, puis pondérées par le nombre de mailles. Ainsi, la moyenne géométrique correspond à la borne basse et la moyenne arithmétique à la borne haute de la fourchette.

b) Pie-grièche à tête rousse

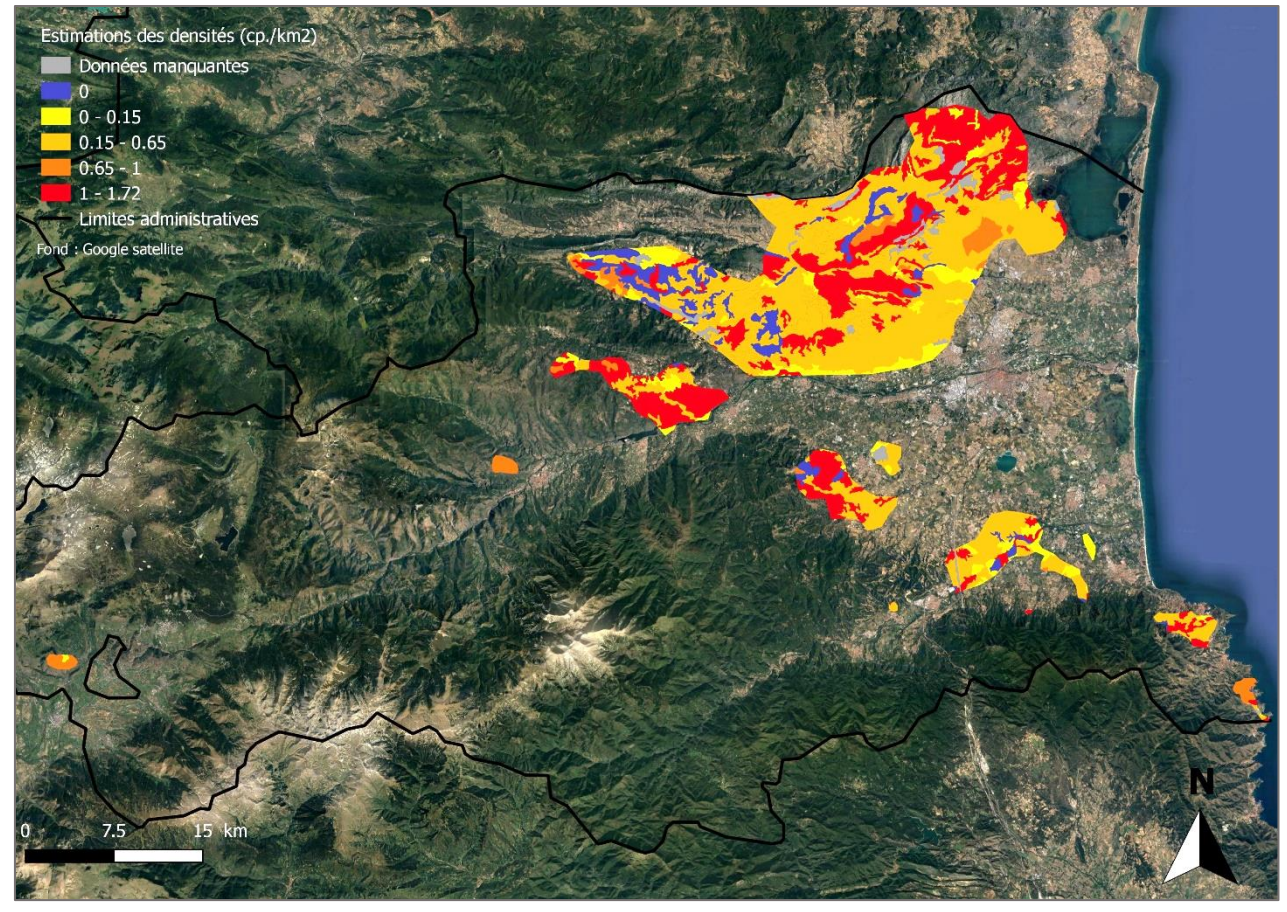

**Fig. 21.** Estimation des effectifs de Pies-grièches à tête rousse au sein de la zone de présence de l'espèce dans le département de Pyrénées-Orientales, en fonction des habitats Corine Land Cover.

L'estimation d'effectifs nicheurs de Pies-grièches à tête rousse dans les Pyrénées-Orientales donne un résultat de 350 à 535 couples nicheurs, sur une surface de 587 km<sup>2</sup>(**Fig. 21**). Les milieux considérés comme étant les plus densément peuplés sont les « surfaces agricoles interrompues par des milieux naturels » (code 243), les « pelouses et pâturages naturels » (code 321) et les espaces à « végétation sclérophylle » (code 323). Les densités de cette espèce ne sont jamais élevées, puisque la plus forte estimée est de 0,2 cp./10ha dans l'habitat 323.

Dans l'état actuel des connaissances, il est considéré que 400 à 1 100 couples de Pies-grièches à tête rousse se reproduisent à l'échelle départementale (Gilot & Pichard, 2014). Cette fourchette a été revue à la baisse suite aux conclusions du PNA Pies-grièches, qui fait état d'une chute de 20 à 30 % des effectifs entre 2013 et 2017. On considère donc actuellement une population départementale de 700 – 900 cp. Les chiffres donnés par la méthode de Roché *et al.* (2013) sont légèrement plus précis, l'estimation étant de 511 à 882 cp., en 2015 (Gilot, non publié).

### c) Traquet oreillard

Enfin, la population départementale du Traquet oreillard est estimée à 150 à 212 couples nicheurs, au sein d'une entité de 166 km<sup>2</sup> (**Fig. 22**). Les « pelouses et pâturages extensifs » (code 321) correspondent au type de milieu où l'espèce atteint les plus fortes densités (0,32 à 0,44 cp./10ha). Cependant, ce type d'habitat représente une faible proportion de sa zone d'occurrence. Ce sont donc les sites à « végétation sclérophylle » qui semblent concentrer l'essentiel de la population (79 à 125 couples).

La population de Traquet oreillard dans les Pyrénées-Orientales était estimée, à dire d'expert, entre 132 et 231 couples en 2013 (Gilot *et al.*, inédit). La méthode proposée par Roché *et al.* (2013), donne quant à elle une estimation à 181 – 312 couples (Gilot, non publié).

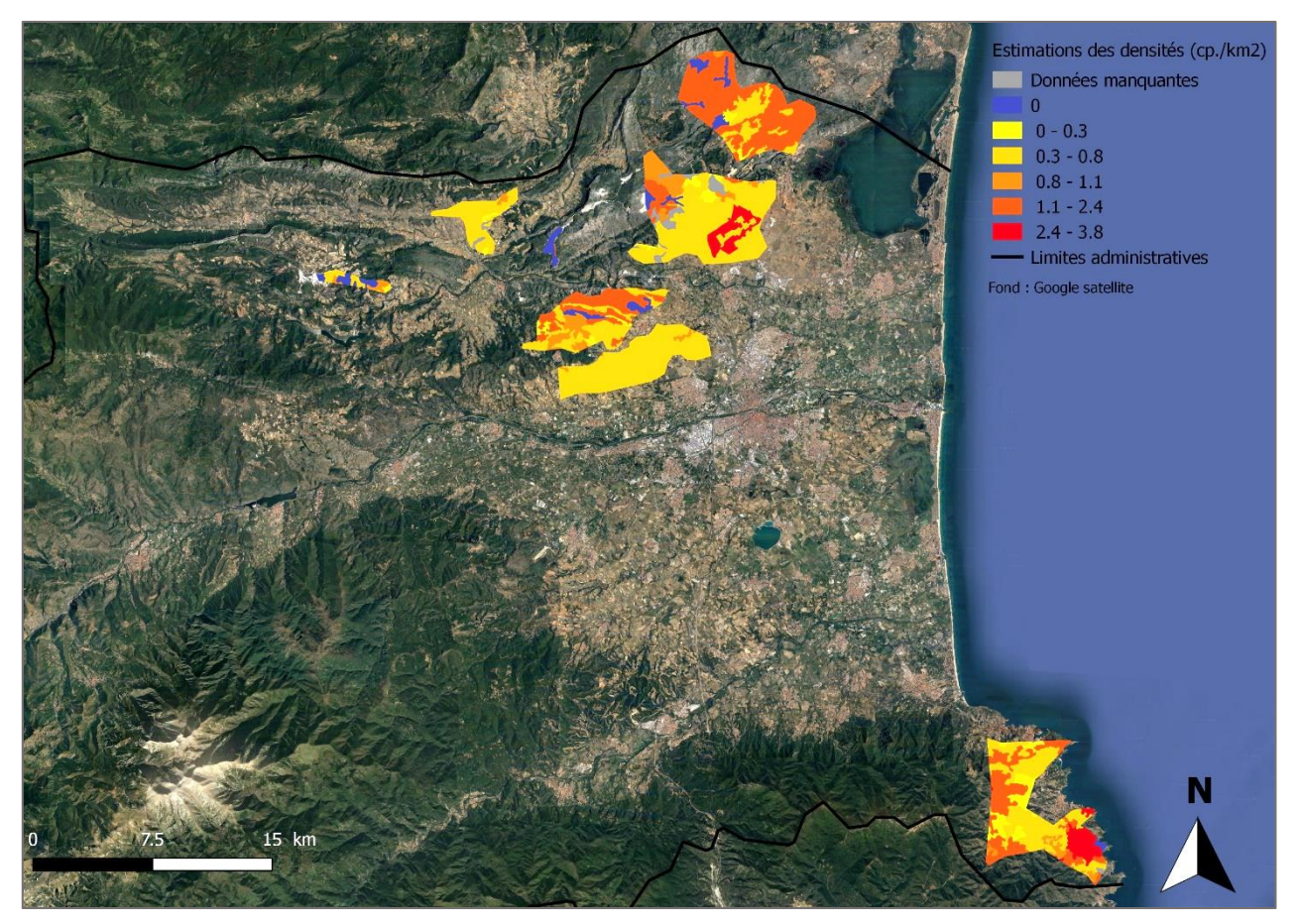

**Fig. 22.** Estimation des effectifs de Traquets oreillards au sein de la zone de présence de l'espèce dans le département de Pyrénées-Orientales, en fonction des habitats Corine Land Cover.

### <span id="page-36-0"></span>**Discussion**

Il semble donc que les estimations calculées à partir des densités mesurées par la méthode des quadrats simplifiés soient pertinentes. Cet essai semble en effet tout à fait cohérent avec les estimations actuelles faisant référence pour chaque espèce.

Il faut prendre en considération les analyses menées précédemment. En effet, ces dernières ont révélé les sous-estimations et la variabilité des valeurs de densités, dues au faible nombre de passages et aux surfaces des sites inventoriés, rendant incertaines les estimations d'effectifs. Cependant, les espèces ici testées peuvent être considérées comme ayant des valeurs d'abondance correctes dans les quadrats. En effet, la Pie-grièche à tête rousse et le Traquet oreillard sont deux espèces au caractère territorial marqué et très souvent perchées en évidence. L'observateur n'aura donc pas de difficultés à décrire les cantons de ces espèces, même après seulement 4 passages. Pour ce qui est de la Fauvette mélanocéphale, elle présente très souvent des densités très élevées. Or, il a été montré précédemment que ce sont ces espèces qui sont les moins sous-évaluées par la méthode simplifiée. De plus, il est admis que la méthode des plans quadrillés surévalue les densités des espèces dominantes (Dronneau, 2007b ; Gottschalk & Huettmann, 2010), ce qui est le cas de la F. mélanocéphale. Il est donc possible d'imaginer que la méthode simplifiée a contrebalancé ce biais.

On peut donc considérer les imprécisions de la méthode simplifiée comme étant minimes ici.

# <span id="page-36-1"></span>**3. Conclusion et perspectives**

Au cours des 10 dernières années, les inventaires de l'avifaune nicheuse par plans quadrillés ont permis de documenter les densités de 69 espèces de passereaux non coloniaux, soit 83 % de la richesse départementale.

La compilation de ces données permet de calculer les densités moyennes par espèce, information alors fort lacunaire sur le pourtour méditerranéen français. De plus, cette analyse permet de constater que les cortèges de passereaux en milieux méditerranéens ont évolué au cours du demi-siècle passé. Les valeurs de densités et de structuration des communautés présentes dans la littérature de référence ne sont parfois plus d'actualité.

Les quadrats ont été effectués dans la plaine du Roussillon et les régions adjacentes, via une méthodologie simplifiée, au nombre de passages restreint. De plus, ils n'ont pas fait l'objet d'un plan d'échantillonnage. Cela entraîne donc différents biais. La surface des quadrats a un impact sur la densité totale mesurée. Or, les quadrats effectués présentent une forte disparité de superficie d'échantillonnage, entraînant des biais dans les densités totales.

De plus, le nombre de 4 passages souvent employé sous-estime la densité totale, avec des erreurs significatives pour les espèces à faible densité.

L'hétérogénéité en habitats de certains sites impacte également le cortège de passereaux, en augmentant le nombre d'espèces, rendant difficiles les comparaisons avec des sites homogènes.

L'interprétation des valeurs de densités doit donc se faire avec précaution, surtout concernant les quadrats de très petite et très grande superficie et les espèces peu abondantes.

Toutefois, il faut noter que ces données sont actuellement les uniques informations d'abondance existant sur le pourtour méditerranéen français. De plus, cette étude sur les densités de passereaux est la seule à notre connaissance rassemblant autant de réplicas et de milieux échantillonnés.

Les analyses révèlent des informations à prendre en compte lors d'éventuelles actions de conservation des espèces. Les habitats abritant préférentiellement les passereaux patrimoniaux sont les garrigues et maquis. De plus, il a été démontré que la densité totale d'un site était significativement anti-corrélée au fort potentiel patrimonial de celui-ci.

Des perspectives d'amélioration des suivis par plans quadrillés dans le département peuvent être proposées.

Il est important d'utiliser des surfaces d'échantillonnage cohérentes pour estimer des populations de passereaux. Ainsi, la fourchette de 40 à 100 ha préconisée dans la méthode (Blondel, 1969) doit être suivie. De plus, il est important que les sites soient les plus homogènes possible.

En milieu ouvert, un minimum de 5 passages doit être effectué. En milieu plus fermé et/ou hétérogène, 7 passages seront plus appropriés.

Un coefficient de correction peut être utilisé pour limiter le nombre de visites, cependant, il doit être propre à chaque espèce et à chaque site. Cela nécessite donc de faire au moins un suivi à grand nombre de passages la première année d'inventaire.

La mise en place d'une étude globale par plans quadrillés, avec un plan d'échantillonnage standardisé, pourrait permettre d'obtenir des résultats plus fiables et exploitables.

Il serait intéressant de réaliser des suivis par des méthodes complémentaires en parallèle d'un inventaire par quadrats, comme des IPA (Muller, 1987), ou par distance-sampling (Norvell *et al.*, 2003).

Enfin, l'estimation des effectifs nicheurs de trois espèces via leurs valeurs de densités offre des résultats très cohérents et ouvre le champ des possibles quant à l'utilisation de ces données.

En effet, cette méthode met en avant les noyaux de population des espèces. Il serait donc possible d'utiliser ces résultats pour cibler de potentielles actions de conservation sur ces zones prioritaires. En suivant le modèle des métapopulations, ces principaux bastions pourraient être reliés aux populations satellites, par des actions de gestion des milieux adaptées, permettant d'améliorer la connectivité entre les sous-populations.

Pour échapper aux différents écueils vus précédemment, il conviendrait de mettre en place un plan d'échantillonnage strict, qui permettrait des estimations pour toutes les espèces inventoriées. De plus, il serait intéressant d'intégrer aux calculs les informations géographiques d'altitude, de pente et de distance à la mer, comme le suppose la méthode d'estimation des effectifs suivant la théorie des niches (Estrada *et al.*, 2004). Ce travail relève cependant de la modélisation.

Les relevés par quadrats nous fournissent un ensemble de données inédit sur les passereaux du département des Pyrénées-Orientales. En gardant à l'esprit les lacunes méthodologiques, les valeurs de

densités peuvent être considérées comme faisant référence à l'échelle départementale, témoignant ainsi des communautés de passereaux des milieux méditerranéens du début du XXI<sup>e</sup> siècle.

Des améliorations de la méthode sont à envisager dans l'avenir, ce qui permettrait de rendre les résultats plus significatifs.

### <span id="page-39-0"></span>**BIBLIOGRAPHIE**

- Affre, G. [\(1974\). Dénombrement et distribution géographique des Fauvettes du genre](http://www.bibliographie-ornithologie-francaise.fr/ref_detail.php?ref=02673) *Sylvia* dans une [région du Midi de la France. I.-](http://www.bibliographie-ornithologie-francaise.fr/ref_detail.php?ref=02673) Méthodes. *Alauda, 42*(4), 359-384.
- Affre, G. [\(1975\). Dénombrement et distribution géographique des Fauvettes du genre](http://www.bibliographie-ornithologie-francaise.fr/ref_detail.php?ref=02673) *Sylvia* dans une [région du Midi de la France. II.-](http://www.bibliographie-ornithologie-francaise.fr/ref_detail.php?ref=02673) Résultats. *Alauda, 43*(3), 229-262.
- Arrizabalaga, P. (2000). *Dénombrement de l'avifaune nicheuses dans les pinèdes de la Réserve Naturelle de Jujols (Pyrénées-Orientales) au printemps 1999.* Jujols, Réserve Naturelle de Jujols. 24p.
- BirdGuides Ltd. & Oxford Universtiy Press (2009). Birds of the Western Palearctic (2.0.2) [Logiciel]. Birds of the Western Palearctic Interactive. Skylark Associates.
- Bilcke, G. & Joiris, C. (1979). Recensement des oiseaux nicheurs en forêt de Soignes : Considérations critiques sur la méthode des quadrats. *Aves, 16*, 5-23.
- BirdLife International (2015). *European Red List of Birds.* Luxembourg : Office for Official Publications of the European Communities. 67p.
- Blondel, J. (1965). Etude des populations d'oiseaux dans une garrigue Méditerranéenne description du milieu, de la méthode de travail et exposé des premiers résultats obtenus à la période de reproduction. *Revue d'Écologie - La Terre et La Vie 65*(4), 311-341.
- Blondel, J. (1969). Méthodes de dénombrement des populations d'oiseaux. *In* Lamotte M. et Bourliere F.*, Problème d'écologie : l'échantillonnage des peuplements animaux des milieux terrestres.* 97-151. Paris, Ed. Masson.
- Blondel, J., Ferry, C., & Frochot, B. (1973). Avifaune et végétation. Essai d'analyse de la diversité. *Alauda*, *41*(1-2), 63-84.
- Blondel, J. (2003). L'avifaune des ripisylves méditerranéennes. *Forêt méditerranéenne 24*, 249-256.
- Bourgeois, M. / LPO Aude (2009). *Action D5 : Suivi scientifique des zones gérées expérimentalement.* Programme LIFE NAT/05/F/000139. 26p.
- Comolet-Tirman, J., Siblet, J. P., Witté, I., Cadiou, B., Czajkowski, M. A., Deceuninck, B., ... & Sarasa, M. (2015). Statuts et tendances des populations d'oiseaux nicheurs de France. Bilan simplifié du premier rapportage national au titre de la Directive Oiseaux. *Alauda, 83*(1), 35-76.
- Companyo, L. (1863). *Histoire naturelle du département des Pyrénées-Orientales: Tome troisième.* Imprimerie J.-B. Alzine, Peprignan. 940p.
- Denis, P. (2016). L'avifaune nicheuse des forêts du Rhin en Alsace : richesse, densités et relations avec le milieu. *Alauda, 84*(4), 267-280.
- Dejaifve, P.A. (1994). *Avifaune de la Réserve Naturelle du Mas Larrieu.* Banyuls-sur-Mer, Laboratoire Arago. 38p.
- Dronneau, C. (2007a). Peuplement d'oiseaux nicheurs d'une forêt alluviale du Rhin (première partie). *Alauda*, *75*(3), 215-226.
- Dronneau, C. (2007b). Peuplement d'oiseaux nicheurs d'une forêt alluviale du Rhin (suite et fin). *Alauda*, *75*(4), 373-388.
- Estrada, J., Pedrocchi, V., Brotons, L. & Herrando, S. (2004). *Atles dels ocells nidificants de Catalunya, 1999-2002*. Lynx Edicions, Barcelona. 640p.
- Ferry, C. & Frochot, B. (1958). Une méthode pour dénombrer les oiseaux nicheurs. *La Terre et la Vie 2*, 85-102.
- Flitti, A, Caupenne, M. & Gilot, F. (2015). Pie-grièche à tête rousse *in* Issa, N. & Muller, Y. coord. (2015). *Atlas des oiseaux de France métropolitaine. Nidification et présence hivernale.* LPO / SEOF / MNHN. Delachaux et Niestlé, Paris.
- Fonderflick, J. (1998). *Méthodes d'étude des peuplements d'oiseaux*. Centre d'expérimentation pédagogique de Florac. 23p.
- Fowler, J., & Cohen, L. (1996). *Statistics for Ornithologists*. Brtitish Trust for Ornithology 150p.
- Frochot, B., & Lobreau, J. P. (1987). Etude quantitative de l'effet de lisière sur les populations d'oiseaux : définitions et principes méthodologiques in *Biologie et Gestion des Populations d'Oiseaux. Recherches françaises actuelles. Compte-Rendu du Colloque SRETIE, Ministère de l'Environnement.* Société nationale de protection de la nature et d'acclimatation de France, Paris.
- Geffroy, L. (2018). Où sont passés les oiseaux des champs ? *CNRS le Journal,* 20/03/2018.
- Géroudet, P. (1998). *Les passereaux d'Europe* (4e édition, Tomes 1 & 2). Delachaux et Niestlé, Paris. 909p.
- Gilot, F. Rousseau, E. (2008). La Fauvette à lunettes *Sylvia conspicillata* en France : répartition, effectifs et évolution. *Alauda 76*(1)¸ 47-58.
- Gilot, F., Bourgeois, M., Savon, C. (2010). Évolution récente de l'avifaune des Corbières Orientales et du Fenouillèdes (Aude/Pyrénées-Orientales). *Alauda 78*(2), 119-130.
- Gilot, F & Pichard, A. (2014). *Plan national d'actions Pies-grièches. Bilan des actions menées en Languedoc-Roussillon en 2013.* Meridionalis. 52p.
- Gilot, F. (2015). Fauvette mélanocéphale *in* Issa, N. & Muller, Y. coord. (2015). *Atlas des oiseaux de France métropolitaine. Nidification et présence hivernale.* LPO / SEOF / MNHN. Delachaux et Niestlé, Paris.
- Gilot, F., Bourgeois, M., Flitti, A. & Gonin, J. (inédit). Le Traquet oreillard (*Oenanthe hispanica hispanica*) en France : état des connaissances.
- Gottschalk, T. K., & Huettmann, F. (2011). Comparison of distance sampling and territory mapping methods for birds in four different habitats. *Journal of ornithology, 152*(2), 421-429.
- Guelin, F. (2018). La densité du Tarier des prés *Saxicola rubetra* à Bessans (Vanoise, Savoie). *Alauda 86*(1), 23-30.
- Hermant, D. (1989-1990). Peuplement d'oiseaux des boqueteaux. *Le Jean-le-Blanc 28-29*, 12-22.
- Inger, R., Gregory, R., Duffy, J. P., Stott, I., Voříšek, P., & Gaston, K. J. (2015). Common European birds are declining rapidly while less abundant species' numbers are rising. *Ecology letters*, *18*(1), 28-36.
- Issa, N. (2015a). Rousserolle effarvatte *in* Issa, N. & Muller, Y. coord. (2015). *Atlas des oiseaux de France métropolitaine. Nidification et présence hivernale. LPO / SEOF / MNHN. Delachaux et* Niestlé, Paris.
- Issa, N. (2015b). Tarier pâtre *in* Issa, N. & Muller, Y. coord. (2015). *Atlas des oiseaux de France métropolitaine. Nidification et présence hivernale.* LPO / SEOF / MNHN. Delachaux et Niestlé, Paris.
- Issa, N. & Muller, Y. coord. (2015). *Atlas des oiseaux de France métropolitaine. Nidification et présence hivernale.* LPO / SEOF / MNHN. Delachaux et Niestlé, Paris.
- Jacquet, K. & Prodon, R. (2014). *Analyses multivariées avec ade4 dans R*. EPHE BEV Montpellier. 32p.
- Jiguet, F., Gonzalez, D., Andrade C. & Fontaine, B. (2016). STOC et SHOC : des nouvelles des suivis d'oiseaux communs coordonnés par le Muséum. *Ornithos 23*(3), 142-153.
- Lorrillière, R. & Gonzalez, D. (2016). *Déclinaison régionale des indicateurs issus du Suivi Temporel des Oiseaux Communs (STOC) – Rapport d'analyse.* Centre d'écologie et des Sciences de la Conservation – Muséum National d'Histoire Naturelle. 31p.
- Lovaty, F. (1979). Essai de dénombrement du Coucou gris, *Cuculus canorus* par une rapide méthode ponctuelle. *Nos Oiseaux 35,* 17-21.
- Lovaty, F (2000). L'avifaune nicheuse d'une succession de Pins sylvestres à l'étage montagnard en Gévaudan (Lozère). *Grand-Duc 56*, 24-32.
- Lovaty, F. (2006). Les densités remarquables du Pic mar *Dendrocopos medius* dans les futaies de chênes âgés de l'Allier (France) : un effet des altérations anthropisques de la forêt. *Alauda 70*(2), 311 – 322.
- Lovaty, F. (2017a). Une vérification de l'efficacité de la méthode du Distance Sampling pour recenser les Traquets motteux *Oenanthe oenanthe* sur un causse de Lozère. *Alauda 85*(1), 63-61.
- Lovaty, F. (2017b). Densités et effectifs du Pipit rousseline *Anthus campestris* sur un causse de Lozère. *Alauda 85*(4), 261-268.
- Luy, M. (1991). L'avifaune nicheuse d'un site agricole en Brabant. Considérations critiques sur la méthode de recensement des quadrats. *Aves 28*, 1-22.
- Marion, P., & Frochot, B. (2001). L'avifaune nicheuse de la succession écologique du sapin de Douglas en Morvan (France). *Revue d'Écologie - La Terre et La Vie 56*(1), 53-79.
- Meridionalis (2015). *La Liste rouge des oiseaux nicheurs du Languedoc-Roussillon*. Montpellier, France. 25p.
- Muller Y. (1987). Le recensement par IPA. Conversion en densité de populations et test de la méthode. *Alauda 55*(3), 211-226.
- Muller, Y. (1997). Les oiseaux de la Réserve de biosphère des Vosges du Nord. *Ciconia 21*, 1-347.
- Norvell, R. E., Howe, F. P., & Parrish, J. R. (2003). A seven-year comparison of relative-abundance and distance-sampling methods. *The Auk*, *120*(4), 1013-1028.
- Pough R.H. (1950). Comment faire un recensement d'oiseaux nicheurs. *La Terre et la Vie 4*, 203- 217. *Original in Audubon Magazine (1947)*.
- Prodon, R. (1988). *Dynamique des systèmes avifaune - végétation après déprise rurale et incendies dans les Pyrénées méditerranéennes silicieuses.* Thèse de doctorat. Université Pierre et Marie Curie, Paris 6. 333p.
- Roché, J.E., Muller & Y., Siblet, J.P. (2013). Une méthode simple pour estimer les populations d'oiseaux communs nicheurs en France. *Alauda 81*(4), 241-268.
- Thomas, L., Buckland, S. T., Burnham, K. P., Anderson, D. R., Laake, J. L., Borchers, D. L., & Strindberg, S. (2014). Distance sampling. *Wiley Stats Ref : Statistics Reference Online.*
- Tucker, G.M. & Heat, M.F. (1994). *Birds in Europe : their conservation status*. BirdLife Conservation Series No. 3. BirdLife International, Cambridge, UK. 600p.
- UICN France, MNHN, LPO, SEOF & ONCFS (2016*). La Liste rouge des espèces menacées en France* - *Chapitre Oiseaux de France métropolitaine*. Paris, France.
- Yeatman, L. J. (1976). *Atlas des oiseaux nicheurs de France de 1970 à 1975*. Société ornithologique de France, Paris. 282 p.

# <span id="page-43-0"></span>**ANNEXES**

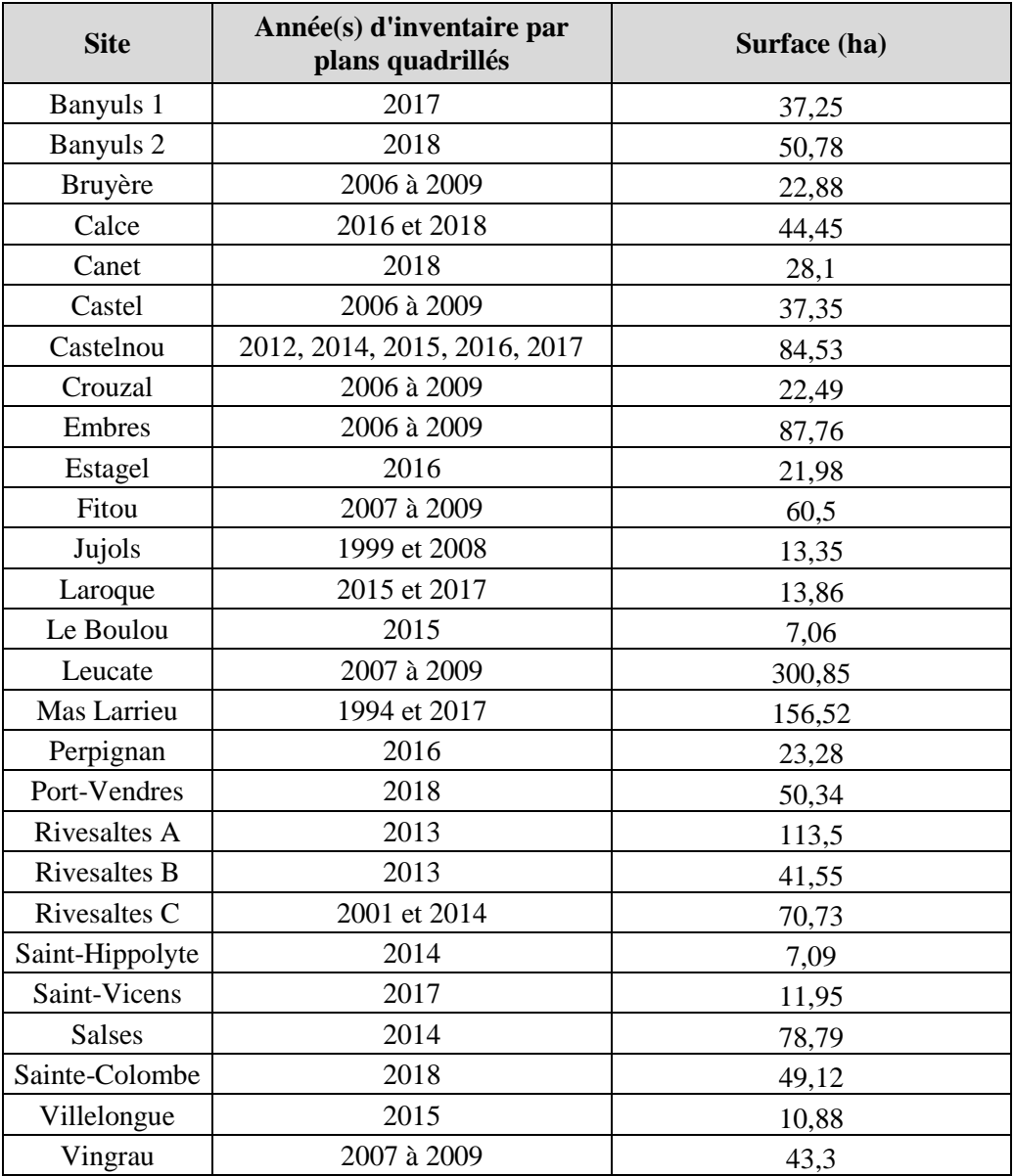

**Annexe 1.** Quadrats réalisés dans l'aire d'étude entre 1994 et 2018.

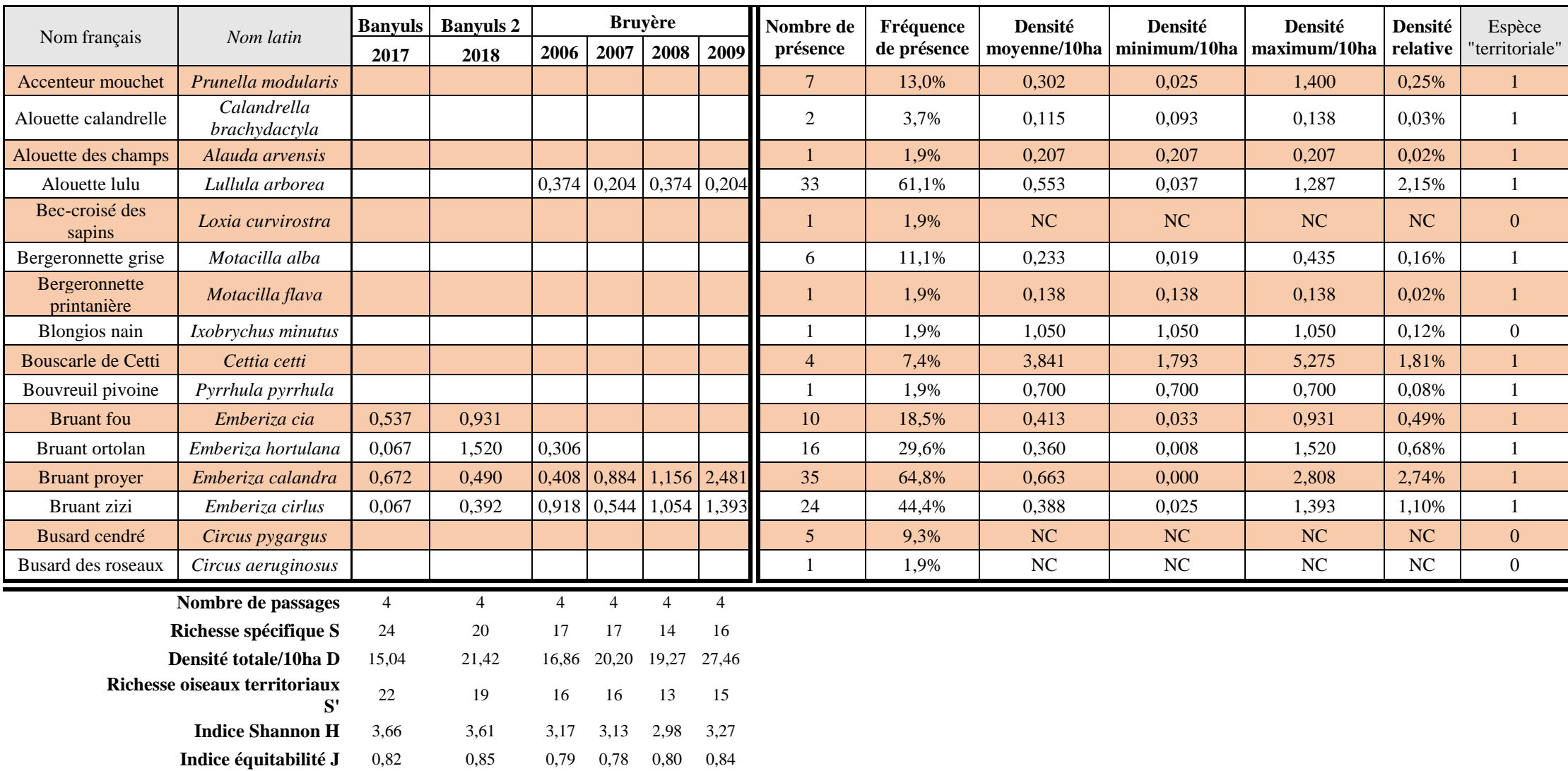

### **Annexe 2.** Extrait du tableau synthétique des quadrats réalisés de 1994 à 2018

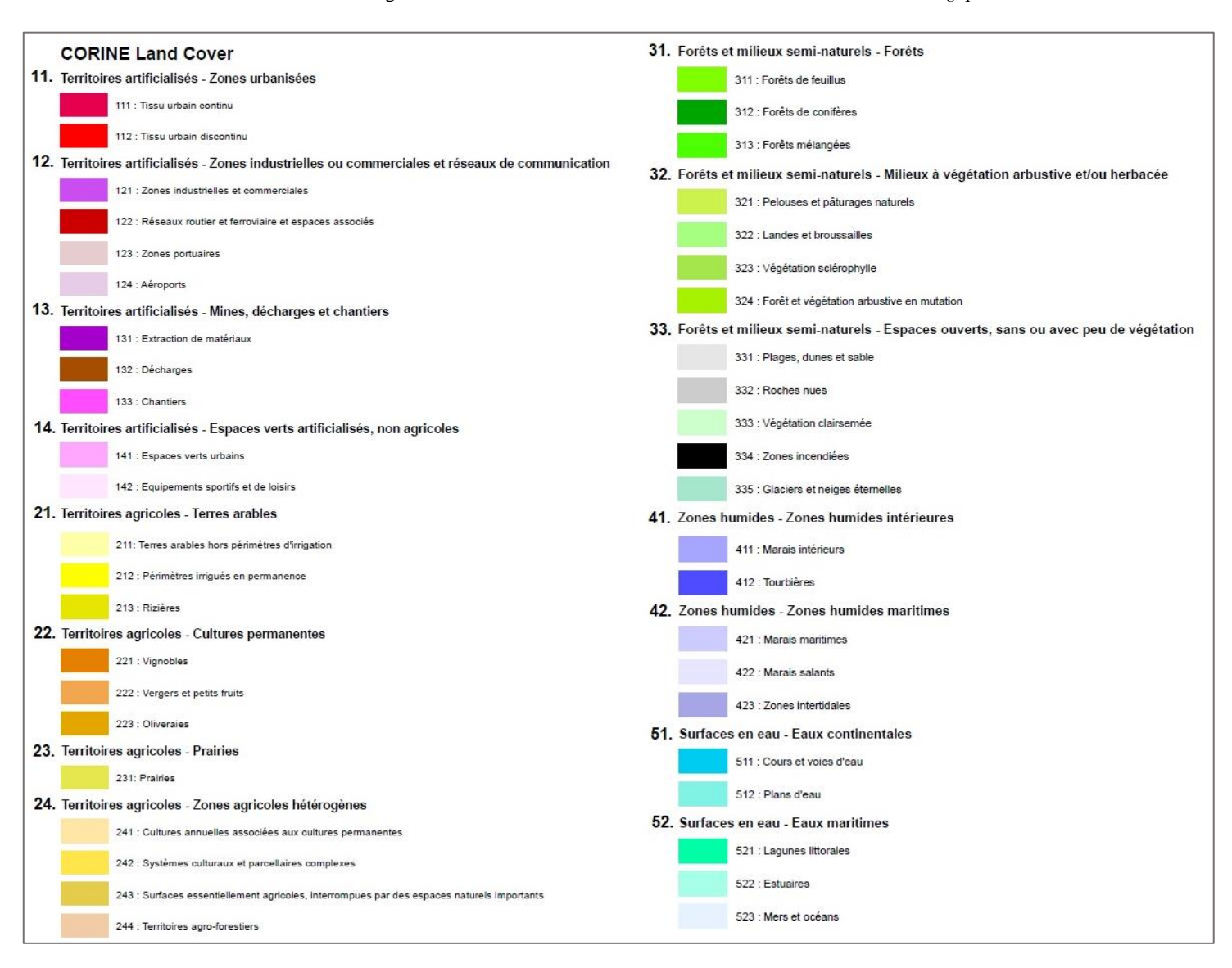

**Annexe 3.** Nomenclature et légende de Corine Land Cover. *Source [: Ministère de la Transition](http://www.developpement-durable.gouv.fr/) écologique et solidaire.*

|                        | Densité / 10ha           |          |          |              |              |  |  |  |
|------------------------|--------------------------|----------|----------|--------------|--------------|--|--|--|
|                        | 9<br>$\overline{7}$<br>5 |          |          | 4 passages_1 | 4 passages_2 |  |  |  |
|                        | passages                 | passages | passages |              |              |  |  |  |
| Alouette lulu          | 0,310                    | 0,221    | 0,177    | 0,265        | 0,265        |  |  |  |
| Bruant zizi            | 0,088                    | 0,133    | 0,177    | 0,000        | 0,000        |  |  |  |
| Chardonneret élégant   | 0,221                    | 0,221    | 0,310    | 0,177        | 0,000        |  |  |  |
| Cisticole des joncs    | 1,681                    | 1,637    | 1,637    | 1,504        | 1,416        |  |  |  |
| Cochevis huppé         | 0,177                    | 0,000    | 0,000    | 0,177        | 0,265        |  |  |  |
| Coucou geai            | 0,133                    | 0,044    | 0,044    | 0,177        | 0,177        |  |  |  |
| Fauvette mélanocéphale | 3,274                    | 2,832    | 2,699    | 2,124        | 2,832        |  |  |  |
| Fauvette passerinette  | 0,310                    | 0,265    | 0,354    | 0,619        | 0,000        |  |  |  |
| Geai des chênes        | 0,398                    | 0,398    | 0,354    | 0,177        | 0,177        |  |  |  |
| Grimpereau des jardins | 0,442                    | 0,354    | 0,221    | 0,354        | 0,265        |  |  |  |
| Huppe fasciée          | 0,531                    | 0,575    | 0,487    | 0,442        | 0,442        |  |  |  |
| Hypolaïs polyglotte    | 1,549                    | 1,239    | 1,150    | 0,885        | 1,150        |  |  |  |
| Linotte mélodieuse     | 0,044                    | 0,000    | 0,000    | 0,000        | 0,000        |  |  |  |
| Loriot d'Europe        | 0,398                    | 0,442    | 0,310    | 0,442        | 0,265        |  |  |  |
| Merle noir             | 0,575                    | 0,354    | 0,487    | 0,442        | 0,442        |  |  |  |
| Mésange à longue queue | 0,487                    | 0,310    | 0,310    | 0,177        | 0,265        |  |  |  |
| Mésange bleue          | 0,354                    | 0,310    | 0,177    | 0,265        | 0,265        |  |  |  |
| Mésange charbonnière   | 0,929                    | 0,664    | 0,841    | 0,973        | 0,796        |  |  |  |
| Perdrix rouge          | 0,265                    | 0,265    | 0,177    | 0,354        | 0,265        |  |  |  |
| Pic de Sharpe          | 0,177                    | 0,221    | 0,221    | 0,265        | 0,265        |  |  |  |
| Pie bavarde            | 1,239                    | 1,195    | 1,106    | 1,239        | 1,239        |  |  |  |
| Pigeon ramier          | 1,327                    | 1,549    | 0,929    | 0,973        | 0,796        |  |  |  |
| Rossignol philomèle    | 2,434                    | 1,991    | 1,681    | 1,062        | 1,593        |  |  |  |
| Rousserolle effarvatte | 0,133                    | 0,177    | 0,000    | 0,000        | 0,000        |  |  |  |
| Serin cini             | 3,009                    | 2,301    | 2,345    | 2,832        | 2,655        |  |  |  |
| Tourterelle des bois   | 0,265                    | 0,531    | 0,575    | 0,265        | 0,265        |  |  |  |
| <b>TOTAL</b>           | 20,841                   | 18,230   | 16,770   | 16,195       | 16,106       |  |  |  |

**Annexe 4.** Résultats du quadrat de Canet et des sous-échantillonnages*.*

|                        | Densité / 10ha   |                     |          |              |              |  |  |
|------------------------|------------------|---------------------|----------|--------------|--------------|--|--|
|                        | $\boldsymbol{9}$ | $\overline{7}$<br>5 |          | 4 passages_1 |              |  |  |
|                        | passages         | passages            | passages |              | 4 passages_2 |  |  |
| Alouette lulu          | 0,535            | 0,703               | 0,591    | 0,450        | 0,788        |  |  |
| <b>Bruant</b> ortolan  | 0,281            | 0,281               | 0,281    | 0,113        | 0,169        |  |  |
| Bruant proyer          | 0,478            | 0,422               | 0,394    | 0,506        | 0,281        |  |  |
| Bruant zizi            | 0,450            | 0,309               | 0,281    | 0,169        | 0,338        |  |  |
| Chardonneret élégant   | 0,141            | 0,141               | 0,141    | 0,169        | 0,113        |  |  |
| Cochevis de Thékla     | 0,113            | 0,141               | 0,141    | 0,056        | 0,113        |  |  |
| Fauvette mélanocéphale | 7,202            | 6,808               | 6,190    | 5,177        | 4,952        |  |  |
| Fauvette orphée        | 0,928            | 0,731               | 0,957    | 0,675        | 0,563        |  |  |
| Fauvette passerinette  | 0,844            | 0,844               | 0,844    | 0,619        | 0,563        |  |  |
| Fauvette pitchou       | 1,013            | 0,563               | 0,563    | 0,450        | 0,450        |  |  |
| Hypolaïs polyglotte    | 0,563            | 0,563               | 0,506    | 0,338        | 0,450        |  |  |
| Linotte mélodieuse     | 1,097            | 1,013               | 0,844    | 0,731        | 0,844        |  |  |
| Merle noir             | 0,563            | 0,338               | 0,450    | 0,563        | 0,506        |  |  |
| Perdrix rouge          | 0,084            | 0,141               | 0,084    | 0,000        | 0,225        |  |  |
| Pigeon ramier          | 0,169            | 0,113               | 0,141    | 0,169        | 0,169        |  |  |
| Pipit rousseline       | 0,084            | 0,113               | 0,056    | 0,169        | 0,113        |  |  |
| Rossignol philomèle    | 1,379            | 1,350               | 0,985    | 0,675        | 1,013        |  |  |
| Serin cini             | 2,588            | 2,110               | 2,138    | 1,801        | 1,688        |  |  |
| Tourterelle des bois   | 0,113            | 0,141               | 0,084    | 0,169        | 0,169        |  |  |
| <b>TOTAL</b>           | 18,625           | 16,824              | 15,671   | 13,111       | 13,504       |  |  |

**Annexe 5.** Résultats du quadrat de Calce et des sous-échantillonnages*.*

**Annexe 6.** Erreur moyenne des estimations à 4 passages par espèce.

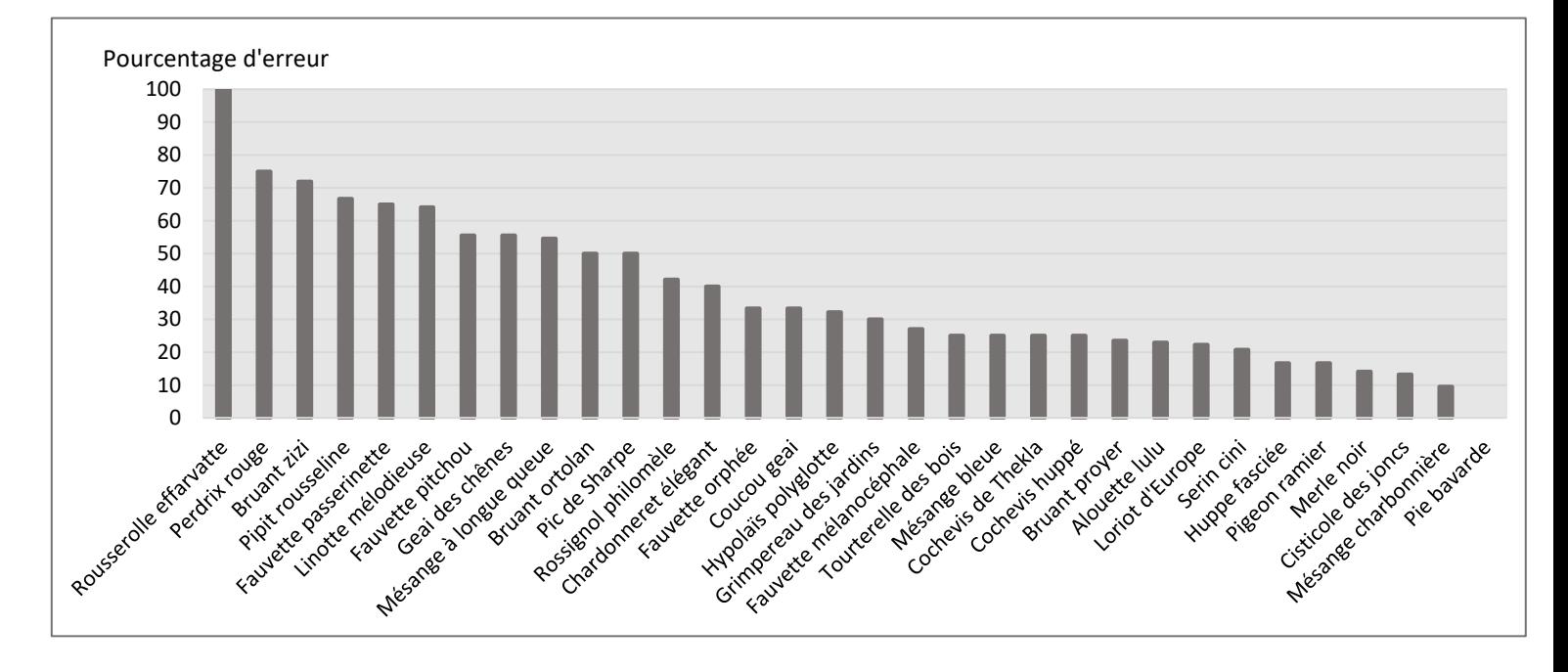

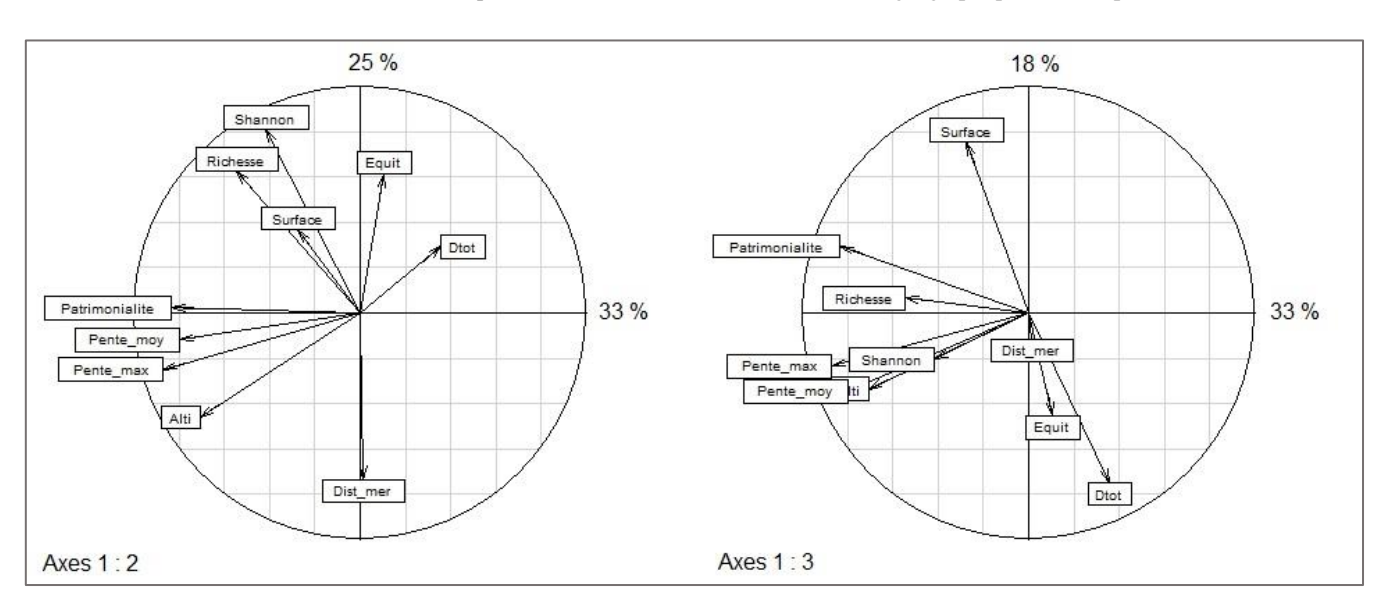

**Annexe 7.** Cercles de corrélation de l'ACP portant sur les variables de communauté et géographiques, sur les plans 1 : 2 et 1 : 3.

**Annexe 8.** Cercles de corrélation de l'ACP portant sur les variables de communauté et d'habitats, sur les plans 1 : 2 et 1 : 3.

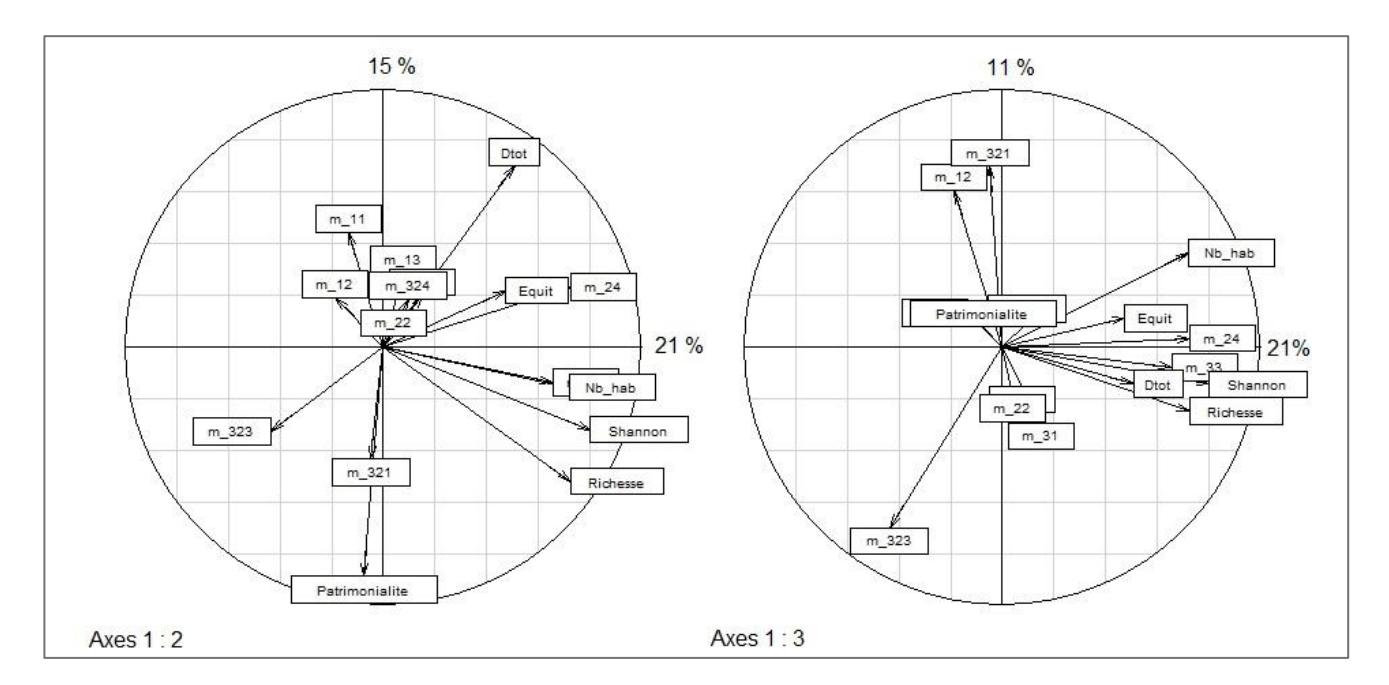

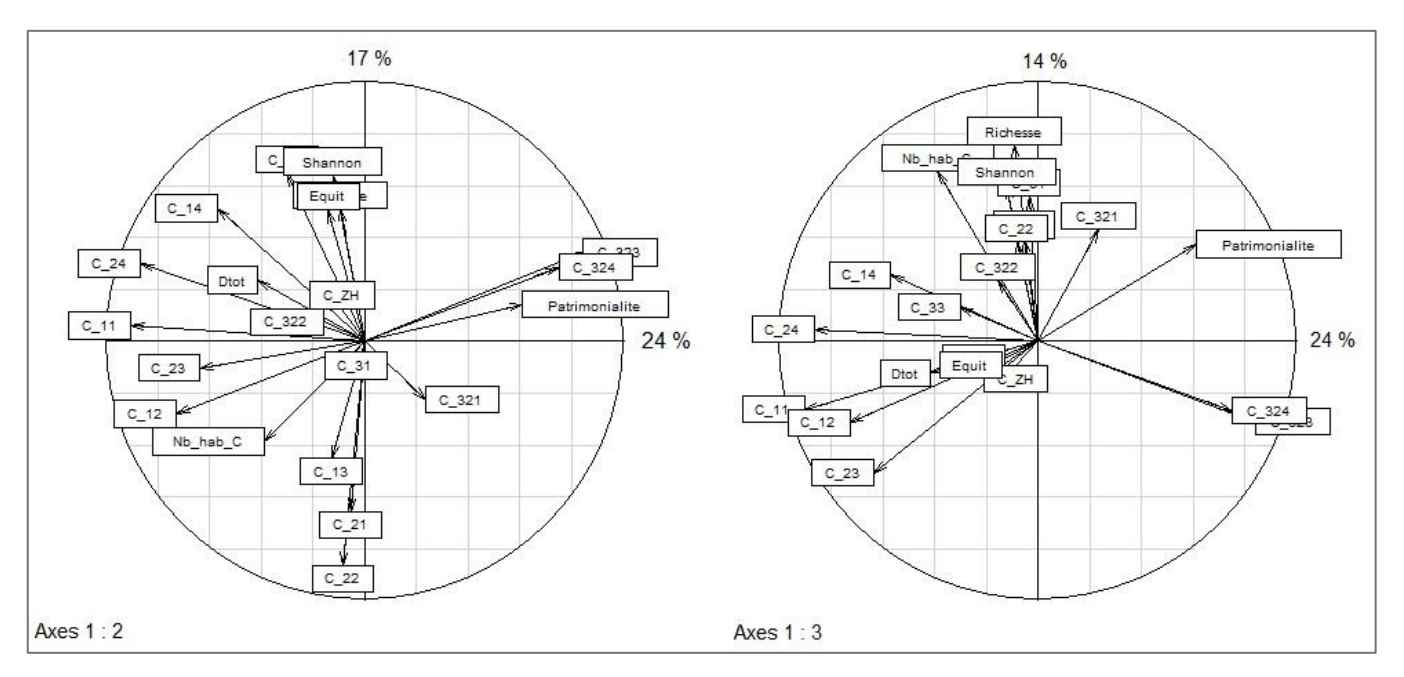

**Annexe 9.** Cercles de corrélation de l'ACP portant sur les variables de communauté et de contexte, sur les plans 1 : 2 et 1 : 3.